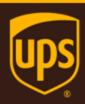

# Rating - Ground Freight - LTL Web Service Developer Guide

February 26, 2018

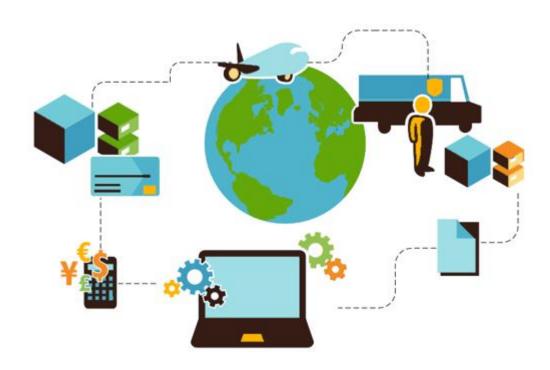

## **Important Information**

#### **UPS Developer Kit APIs**

Your development of an application using UPS Developer Kit APIs is governed by the UPS Technology Agreement you entered into with UPS. The following are key legal requirements from these agreements for the UPS Developer Kit APIs. For more information on all requirements for the UPS Developer Kit APIs, please refer to the UPS Technology Agreement.

Defined terms used but not defined in this document have the meaning set forth in the UPS Technology Agreement.

#### **Key Legal Requirements for UPS Developer APIs**

#### **Permitted Territories**

This document can only be used in the countries of the Permitted Territory as defined in the UPS Technology Agreement, as applicable.

#### Use

The application must not be designed to allow distribution of information received through the UPS Developer Kit APIs to third parties, other than to persons having a bona fide interest in such information (e.g., the shipper, receiver, or the third party payer, or to your service providers authorized by UPS).

#### Consent to Use of UPS Mark

- All screens or forms generated by your application including information received through the UPS Developer Kit APIs must include (1) the UPS Mark positioned in reasonable proximity to the Information and of an appropriate size to readily identify the source of the Information as UPS and (2) the following language at the bottom of every screen that displays the UPS Mark: "UPS, the UPS brand mark, and the Color Brown are trademarks of United Parcel Service of America, Inc. All Rights Reserved." Except as set forth in the preceding sentence, you have no right to use the UPS Mark without the prior written approval of UPS.
- You shall not use the UPS Mark in association with any third party trademarks in a manner that might suggest co-branding or otherwise create potential confusion as to source or sponsorship of the application, or ownership of the UPS Mark.
- The UPS Mark shall be used only as provided by UPS electronically or in hard copy form. The UPS Mark may
  not be altered in any manner, including proportions, colors, elements, etc., or animated, morphed or otherwise
  distorted in perspective or dimensional appearance.
- The UPS Mark may not be combined with any other symbols, including words, logos, icons, graphics, photos, slogans, numbers, or other design elements. A minimum amount of empty space must surround the UPS Mark separating it from any other object, such as type, photography, borders, edges, etc. The required area of empty space around the UPS Mark must be 1/3x, where x equals the height of the UPS Mark.

#### Copyright and Proprietary Notice

In your application and any POD Letters you prepare, you must include a prominent reproduction of UPS's copyright and proprietary notices in a form and format specified by UPS (See the Copyright section of this document).

#### Display of Information

The application must not display information concerning any other provider of shipping services or such other shipping services on any page, whether comprising one or more frames, displaying information your application receives from the UPS Developer Kit APIs. Your application must present all data within each field received through the UPS Developer Kit APIs without amendment, deletion, or modification of any type.

## **Notice**

In all communications with UPS concerning this document, please refer to the document date located on the cover.

# Copyright

© 2018 United Parcel Service of America, Inc. All Rights Reserved. Confidential and Proprietary

The use, disclosure, reproduction, modification, transfer, or transmittal of this work for any purpose in any form or by any means without the written permission of United Parcel Service is strictly prohibited.

### **Trademarks**

Some of the UPS corporate applications use United States city, state, and postal code information obtained by United Parcel Service of America, Inc. under a non-exclusive license from the United States Postal Service.

# **Table of Contents**

| Chapter 1: Introduction                                   | 6  |
|-----------------------------------------------------------|----|
| Release Features                                          | 7  |
| Chapter 2: Understanding the Rating Ground Freight API    | 11 |
| Business Rules                                            | 11 |
| Chapter 3: Customer Integration Environment (CIE)         | 12 |
| Using Negotiated Rates in CIE                             | 12 |
| Integration Testing                                       |    |
| Production                                                | 12 |
| Server Availability Check                                 | 12 |
| Ground Freight Test Cases                                 | 14 |
| Chapter 4: Rating Ground Freight API Elements and Details | 20 |
| Accessing the Rating Ground Freight Web Service API       | 20 |
| Element Constraints                                       | 20 |
| FreightRate Request Top Level Containers                  | 21 |
| FreightRateRequest XPath                                  | 22 |
| Request                                                   | 22 |
| ShipFrom                                                  | 22 |
| ShipTo                                                    | 24 |
| PaymentInformation                                        | 25 |
| Service                                                   | 26 |
| HandlingUnitOne                                           | 26 |
| Commodity                                                 | 27 |
| ShipmentServiceOptions                                    | 31 |
| PickupRequest                                             | 38 |
| AlternateRateOptions                                      | 38 |
| GFPOptions                                                | 38 |
| HandlingUnitWeight                                        | 39 |
| AdjustedWeightIndicator                                   | 39 |
| TimeInTransitIndicator                                    | 40 |
| HandlingUnits                                             | 40 |
| AdjustedHeightIndicator                                   | 41 |
| DensityEligibleIndicator                                  | 41 |
| QuoteNumberIndicator                                      | 42 |
| FreightRateResponse Top Level Containers                  | 43 |
| FreightRateResponse XPath                                 | 43 |
| Response                                                  | 43 |
| Rate                                                      | 44 |
| FreightDensityRate                                        | 46 |

| · · · · · · · · · · · · · · · · · · ·                                                                                                    | 46        |
|----------------------------------------------------------------------------------------------------|-----------|
| TotalShipmentCharge                                                                                                    | 47        |
| BillableShipmentWeight                                                                                                    | 48        |
| DimensionalWeight                                                                                                    | 48        |
| Service                                                                                                    | 49        |
| GuaranteedIndicator                                                                                                    | 49        |
| MinimumChargeAppliedIndicator                                                                                                    | 49        |
| AlternateRatesResponse                                                                                                    | 49        |
| TimeInTransit                                                                                                    | 52        |
| HandlingUnits                                                                                                    | 52        |
| QuoteNumber                                                                                                    | 54        |
| Chapter 5: Deting Cround Freight Web Comice Free Le                                                                                                    |           |
| Chapter 5: Rating Ground Freight Web Service Examples                                                                                                    |           |
| FreightRateRequest Example                                                                                                    |           |
| FreightRateResponse Example                                                                                                    | 57        |
| Chapter 6: Rating Ground Freight API FAQs                                                                                                    | 64        |
| Appendices                                                                                                    | cc        |
| Appendices                                                                                                    |           |
| Firm Codes (MC)                                                                                                    |           |
| Error Codes (WS)                                                                                                    | 67        |
| Common Error Codes                                                                                                    | <b>67</b> |
| Common Error Codes                                                                                                    | <b>67</b> |
| Common Error Codes                                                                                                    |           |
| Common Error Codes                                                                                                    |           |
| Common Error Codes                                                                                                    |           |
| Common Error Codes  Rating Ground Freight Error Codes  Freight Density Rating Error Codes  FRS/Ground Freight Pricing (GFP) Charge Codes  Country or Territory Codes.  Ground Freight Classes                                                                |           |
| Common Error Codes  Rating Ground Freight Error Codes  Freight Density Rating Error Codes  FRS/Ground Freight Pricing (GFP) Charge Codes  Country or Territory Codes  Ground Freight Classes  Handling Unit Codes                                            |           |
| Common Error Codes  Rating Ground Freight Error Codes  Freight Density Rating Error Codes  FRS/Ground Freight Pricing (GFP) Charge Codes  Country or Territory Codes  Ground Freight Classes  Handling Unit Codes  Packaging Type Codes                      |           |
| Common Error Codes  Rating Ground Freight Error Codes  Freight Density Rating Error Codes  FRS/Ground Freight Pricing (GFP) Charge Codes  Country or Territory Codes.  Ground Freight Classes.  Handling Unit Codes  Packaging Type Codes  Charge Type Codes |           |
| Common Error Codes  Rating Ground Freight Error Codes  Freight Density Rating Error Codes  FRS/Ground Freight Pricing (GFP) Charge Codes  Country or Territory Codes  Ground Freight Classes  Handling Unit Codes  Packaging Type Codes                      |           |

# **Chapter 1: Introduction**

In this document, you will find guidance and instructions for integrating the Rating Ground Freight Web Service into your application, service, or system.

#### In this guide, you will find:

- New release features
- Rating Ground Freight Web Service API functionality and business rules
- Web service API request and response schema
- FAQs for the Rating Ground Freight API
- Rating error response code descriptions
- · Service code references

#### This guide applies to the following API:

SOAP API for the Rating Ground Freight Web Service

## This guide does not apply to the following APIs:

Rating Air Freight or Package

#### **Intended Audience**

This guide is intended for developers who will be integrating the Rating Ground Freight Web Service API into their application, service, or system.

## Required Knowledge & Skills

This guide assumes you have a basic understanding of the following:

- · Concepts and instructions in the Introduction to the UPS Developer Kit guide
- XML syntax and structure
- Web services
- Software development

## How to Use this Guide

- If this is your first time working with the UPS Developer Kit, begin with the *Introduction to the UPS Developer Kit* guide. This guide serves as the foundation for all API-specific developer guides.
- If you are experienced with the UPS Developer Kit but have not yet worked with the API, continue with Chapter 2: Understanding the Rating Ground Freight API. There you will find an overview of the API functionality and business rules.
- Chapter 3: Customer Integration Environment (CIE) contains information on UPS integration environments.
- Chapter 4: Rating Ground Freight API Elements and Details contains an overview of the top-level containers and elements that comprise the request and response.
- Request and response examples are located in Chapter 5: Rating Ground Freight Web Service Examples.
- Chapter 6: Rating Ground Freight API FAQs contains frequently asked questions.
- Reference tables, services codes, and error codes are located in the Appendices.

## **Release Features**

## January 2018

#### Description

#### New Subversion - 1801

 Including this SubVersion in a request made with the UPSSecurity schema will return the additional SubTypeCode of itemized charges rate type

#### **New Elements**

/FreightRateResponse/AlternateRatesResponse/Rate/SubTypeCode

## **July 2017**

### Description

#### **Commercial Inside Release Enhancements**

 Ground Freight Rate to support new account level indication - Commercial US Domestic Signature Required Accessorial

## **Extreme Length Ground Freight (LTL) Accessorial**

 Ground Freight Rate to support new request element, Linear Feet to improve user experience with package dimensions

#### **New Elements**

/FreightRateRequest/ShipmentServiceOptions/LinearFeet

#### **New Error Codes**

• 9368791

## January 2017

#### Description

#### **Enhancements to Ground Freight API**

- Quote ID is a reference number used to validate a rate request
- Create a positive experience for the customer
- Maintain competitiveness within the LTL market

#### **New Elements**

- /FreightRateRequest/QuoteNumberIndicator
- /FreightRateResponse/QuoteNumber

## **July 2016**

## Description

UPS Ground Freight Pricing (GFP) offered as a General Service Offering (GSO)

Contract no longer required

#### Description

Display rate comparison results from UPS Freight interline origin points

#### New container/element

- /FreightRateRequest/GFPOptions/OnCallInformation/
  - o OnCallPickupIndicator

#### New element: Residential Address Indicator

- /FreightRateRequest/ShipFrom/Address/ResidentialAddressIndicator
  - When On Call Pickup charges are provided for GFP, the API will include the Residential surcharge as part of the On Call Pickup when the Ship From address is residential.
- /FreightRateRequest/ShipTo/Address/ResidentialAddressIndicator
  - When the Ship To address is residential, the API will include a residential surcharge for GFP.

#### **New Error Codes**

## January 2016

#### Description

#### Rebranding of the US and MX services

- UPS Freight® LTL will be rebranded to UPS® Standard LTL
- New Service code 349

### **July 2015**

No changes.

#### January 2015

#### Description

### **Support Density Based Rating within**

- Density-Based Rating (DBR) is a new method of determining the rate for a shipment based on the shipment size and weight, in combination with origin and destination zip codes
- With Density Based Rating there is no need to know the exact NMFC commodity description and NMFC freight classification, as required with traditional LTL rating
- A Density-Based rating pricing contract is required for all freight products to support this functionality
- · Customers must have density pricing in place with UPS Freight before they can rate using this option

## Description

## **New Request element/container**

- /FreightRateRequest
  - o DensityEligibleIndicator
  - o AdjustedHeightIndicator
- /FreightRateRequest/ShipmentServiceOptions/AdjustedHeight
  - o Value
  - o UnitOfMeasurement
- /FreightRateRequest/ShipmentServiceOptions/AdjustedHeight/UnitOfMeasurement
  - o Code
  - o Description
- /FreightRateRequest/HandlingUnits
  - Quantity
  - o Type
  - o Dimensions
- /FreightRateRequest/HandlingUnits/Type
  - o Code
  - o Description
- /FreightRateRequest/HandlingUnits/Dimensions
  - o UnitOfMeasurement
  - o Length
  - o Width
  - Height
- $\bullet \ \ / Freight Rate Request / Handling Units / Dimensions / Unit Of Measurement$ 
  - o Code
  - o Description

## Description

## New Response element/container:

- /FreightRateResponse/FreightDensityRate
  - o Density
  - o TotalCubicFeet
- /FreightRateResponse/HandlingUnits
  - Quantity
  - Type
  - o Dimensions
  - o AdjustedHeights
- /FreightRateResponse/HandlingUnits/Type
  - o Code
  - Description
- /FreightRateResponse/HandlingUnits/Dimensions
  - o UnitOfMeasurement
  - o Length
  - Width
  - o Height
- /FreightRateResponse/HandlingUnits/Dimensions/UnitOfMeasurement
  - o Code
  - o Description
  - $\circ \ \ / Freight Rate Response / Handling Units / Adjusted Height$
  - o Value
  - o UnitOfMeasurement
- /FreightRateResponse/HandlingUnits/AdjustedHeight/UnitOfMeasurement
  - o Code
  - o Description
- /FreightRateResponse/AlternateRatesResponse/FreightDensityRate
  - o Density
  - TotalCubicFeet

#### **New error codes**

# Chapter 2: Understanding the Rating Ground Freight API

## **Business Rules**

#### General

- UPS expects schema elements/tags as defined in the XPath and presented in the schema structure without spelling or structural deviations. Elements/tags that are not defined in the schema or do not conform to the schema structure will be ignored by UPS.
- Only users that plan to ship packages manifested, tendered, and delivered by UPS can use the API.
- Any customers/developers abusing or data mining the API will have their access revoked.
- To access API documentation the user must have or create a UPS profile.
- To access testing and production sites the user must have an Access Key. To get an Access Key you must have a
  UPS profile and an associated shipping account. For additional information, refer to the UPS Developer Kit User
  Guide.

#### **Rating Ground Freight Rules**

- The Rating Ground Freight API cannot be used to access rates or data from proprietary rate basing systems or licensed products that are not the property of UPS. The Rating Ground Freight API may not be used by brokers or resellers of transportation services. The Shipping and Pickup APIs are the products of UPS and are available to all customers.
- Must be registered with a user ID and password for both MYUPS and MYLTL in order to see Negotiated Rates.
   For additional information, refer to the LTL Instructions for Negotiated Rates guide in the Developer Kit.
  - o All shipping and billing locations must be included in the Ground Freight registration.
- Requests for utilizing the Rating Ground Freight API with data from proprietary rate basing systems or licensed
  products that are not the property of UPS can only be considered after approval from the owning authority. Upon
  application for access to the Rating Ground Freight API, UPS Freight will request approval from the owning
  authority prior to completing the application request.
- The Rating Ground Freight API may only be used by brokers or resellers of transportation services with a current
  and active UPGF Master Transportation Agreement. The Shipping and Pickup APIs are the products of UPS and
  are available to all customers.

#### **Negotiated Rates**

- To view negotiated rates for Ground Freight rates please contact your Account Executive.
- Must be registered with a user ID and password for both MYUPS and MYLTL in order to see Negotiated Rates.

#### **UPS Freight Density Rates**

UPS Freight Density Rates provide a new rating method based on dimensional weight for the UPS Freight Less Than Truckload (LTL) and UPS Ground with Freight Pricing (GFP) customers who ship using the Shipping API – Ground.

# Chapter 3: Customer Integration Environment (CIE)

The Customer Integration Environment allows customers to test their application prior to launch. This environment is intended for integration testing of customer applications with the UPS servers.

Once your application has been thoroughly tested, you should redirect the application to the UPS Production Environment.

No stress testing should ever be performed by customers against any UPS systems.

To access testing and production sites the user must have an Access Key. You can request an Access Key after establishing a UPS profile and associating your shipping account.

Test your Rate and Service selections using valid and invalid data elements including postal codes, weights, and package types. This will ensure that your application has the ability to process success and error responses correctly.

## System Availability

The Customer Integration Environment is available 24 hours a day, 7 days a week. Note, the system is occasionally down for server maintenance.

## LTL Freight Country or Territory Origins

LTL Freight country or territory origins include US, CA & MX. The US territory means the contiguous 48 states of the US and Washington DC. While we service Hawaii, Alaska, Guam, Puerto Rico and the US Virgin Islands, those rates can only be obtained by calling UPS Freight Customer Service at (800) 333-7400.

# **Using Negotiated Rates in CIE**

The negotiated rates returned do not reflect the contractual rate and may vary.

Also, in the Customer Integration Environment, the shipper eligibility for negotiated rates is not fully verified.

Typically the Negotiated Rates in CIE are as follows:

- i. Basic Pricing is 67% off the published rate
- ii. Density Based Pricing is 23% off the published rate
- iii. Exception Pricing is 49% off the published rate
- iv. Regional Tier Pricing is 36% off the published rate

# **Integration Testing**

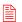

All API URLs are case sensitive.

For integration testing, direct your Rating Ground Freight Web Service to: https://wwwcie.ups.com/webservices/FreightRate

## **Production**

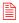

All API URLs are case sensitive.

Once testing is complete, direct your Rating Ground Freight Web Service API to the production URL:

https://onlinetools.ups.com/webservices/FreightRate

# **Server Availability Check**

All of the UPS services work using HTTPS POST. If the server is available, it will reply with the service name, remote user, server port, server name, and servlet path.

To see this in action, type the following URL in your web browser: https://www.cie.ups.com/webservices/FreightRate

| Server Name:  | FreightRateWS   |
|---------------|-----------------|
| Remote User:  | Null            |
| Server Port:  | 443             |
| Server Name:  | www.cie.ups.com |
| Servlet Path: | /FreightRate    |

# **Ground Freight Test Cases**

Effective July 2016, a user no longer has to complete certification requirements to obtain production access to the Freight API's.

The test scenarios below are provided to assist with the integration of the API.

The values returned for Scenarios 2 through 5 may vary. An issue should only be reported if no amount is returned in the response.

## Scenario 1 - Basic Pricing

## Input:

| Туре                        | Value                |
|-----------------------------|----------------------|
| Shipper Name                | Developer Test 1     |
| Shipper Address             | 01 Developer Way     |
| Shipper City                | Richmond             |
| Shipper State               | VA                   |
| Shipper (Origin) Zip        | 23224                |
| Consignee Name              | Consignee Test 1     |
| Consignee Address           | 000 Consignee Street |
| Consignee City              | Allanton             |
| Consignee State             | MO                   |
| Consignee (Destination) Zip | 63025                |
| Prepaid/Collect             | P (Prepaid)          |
| Weight (lb)                 | 500                  |
| Class                       | 92.5                 |
| NMFC                        | 16030 sub 1          |

## **Output:**

| Туре                       | Value         |
|----------------------------|---------------|
| Total Freight Charges      | 450.74        |
| Pickup Confirmation Number | WBU0000103451 |
| BOL Number                 | 9497669       |

# Scenario 2 – Exception Pricing

# Input:

| Туре                        | Value                 |
|-----------------------------|-----------------------|
| Shipper Name                | Developer Test 2      |
| Shipper Address             | 202 Developer Way     |
| Shipper City                | Atlanta               |
| Shipper State               | GA                    |
| Shipper (Origin) Zip        | 30328                 |
| Consignee Name              | Consignee Test 2      |
| Consignee Address           | 2000 Consignee Street |
| Consignee City              | Allanton              |
| Consignee State             | MO                    |
| Consignee (Destination) Zip | 63025                 |
| Prepaid/Collect             | P (Prepaid)           |
| Weight (lb)                 | 500                   |
| NMFC                        | 16030 sub 1           |
| Class                       | 92.5                  |

# Output:

| Туре          | Value    |
|---------------|----------|
| Disc          | 70%      |
| Total Charges | \$286.11 |

# Scenario 3 - Regional Tier Pricing

# Input:

| Туре                 | Value             |
|----------------------|-------------------|
| Shipper Name         | Developer Test 2  |
| Shipper Address      | 202 Developer Way |
| Shipper City         | Atlanta           |
| Shipper State        | GA                |
| Shipper (Origin) Zip | 30328             |
| Consignee Name       | Consignee Test 3  |

| Туре                        | Value                 |
|-----------------------------|-----------------------|
| Consignee Address           | 3000 Consignee Street |
| Consignee City              | Richmond              |
| Consignee State             | VA                    |
| Consignee (Destination) Zip | 23224                 |
| Prepaid/Collect             | P (Prepaid)           |
| Weight (lb)                 | 500                   |
| Class                       | 92.5                  |
| NMFC                        | 16030 sub 1           |

# Output:

| Туре          | Value    |
|---------------|----------|
| Disc          | 72%      |
| Total Charges | \$198.15 |

# Scenario 4 – Accessorial Charge Exception

## Input:

| Туре                        | Value                 |
|-----------------------------|-----------------------|
| Shipper Name                | Developer Test 2      |
| Shipper Address             | 202 Developer Way     |
| Shipper City                | Atlanta               |
| Shipper State               | GA                    |
| Shipper (Origin) Zip        | 30328                 |
| Consignee Name              | Consignee Test 3      |
| Consignee Address           | 3000 Consignee Street |
| Consignee City              | Richmond              |
| Consignee State             | VA                    |
| Consignee (Destination) Zip | 23224                 |
| Prepaid/Collect             | P (Prepaid)           |
| Weight (lb)                 | 500                   |
| Class                       | 92.5                  |
| NMFC                        | 16030 sub 1           |

| Туре        | Value               |
|-------------|---------------------|
| Accessorial | NTFN (Notification) |

# Output:

| Туре          | Value    |
|---------------|----------|
| Disc          | 72%      |
| Total Charges | \$198.15 |

# Scenario 5 - Canadian Pricing

## Input:

| Туре                        | Value                 |
|-----------------------------|-----------------------|
| Shipper Name                | Developer Test 2      |
| Shipper Address             | 202 Developer Way     |
| Shipper City                | Atlanta               |
| Shipper State               | GA                    |
| Shipper (Origin) Zip        | 30328                 |
| Consignee Name              | Consignee Test 5      |
| Consignee Address           | 5000 Consignee Street |
| Consignee City              | St Johns              |
| Consignee State             | NF                    |
| Consignee (Destination) Zip | A1A1A1                |
| Prepaid/Collect             | P (Prepaid)           |
| Weight (lb)                 | 500                   |
| Class                       | 92.5                  |
| NMFC                        | 16030 sub 1           |
| Service                     | LTL                   |
| Handling Unit One Code      | SKD                   |

# Output:

| Туре          | Value      |
|---------------|------------|
| Disc          | 70%        |
| Total Charges | \$ 1375.42 |

# Scenario 6: Density Based Pricing – contract service

## Input:

| TYPE                        | VALUE                |
|-----------------------------|----------------------|
| Shipper Name                | Developer TEST 3     |
| Shipper Address             | 303 Developer Way    |
| Shipper City                | Richmond             |
| Shipper State               | VA                   |
| Shipper (Origin) Zip        | 23234                |
| Consignee Name              | Consignee Test 1     |
| Consignee Address           | 000 Consignee Street |
| Consignee City              | Allanton             |
| Consignee State             | МО                   |
| Consignee (Destination) Zip | 63025                |
| Prepaid/Collect             | P (PREPAID)          |
| Weight (lb)                 | 500                  |
| Number of HandlingUnits     |                      |
| Length                      | 48                   |
| Width                       | 48                   |
| Height                      | 96                   |

## Output:

| TYPE             | VALUE       |
|------------------|-------------|
| DISC             | 8%          |
| Density          | 2.0 lbs/CFT |
| Total Cubic Feet | 20.00       |
| Total Charges    | 450.14      |

# **Scenario 7: Density Based Pricing**

Multi Handling Unit/dimensions

## Input:

| TYPE         | VALUE            |
|--------------|------------------|
| Shipper Name | Developer TEST 3 |

| TYPE                        | VALUE                |
|-----------------------------|----------------------|
| Shipper Address             | 303 Developer Way    |
| Shipper City                | Richmond             |
| Shipper State               | VA                   |
| Shipper (Origin) Zip        | 23234                |
| Consignee Name              | Consignee Test 1     |
| Consignee Address           | 000 Consignee Street |
| Consignee City              | Allanton             |
| Consignee State             | МО                   |
| Consignee (Destination) Zip | 63025                |
| Prepaid/ Collect            | P (PREPAID)          |
| Weight (lb)                 | 500                  |
| Number of HandlingUnits     | 2                    |
| Length (H/U#1)              | 48                   |
| Width (H/U#1)               | 48                   |
| Height (H/U#1)              | 96                   |
| Length (H/U#2)              | 40                   |
| Width (H/U#2)               | 40                   |
| Height (H/U#2)              | 48                   |

# Output:

| TYPE             | VALUE       |
|------------------|-------------|
| DISC             | 8%          |
| Density          | 9.0 lbs/CFT |
| Total Cubic Feet | 72.44       |
| Total Charges    | 529.16      |

# Chapter 4: Rating Ground Freight API Elements and **Details**

# Accessing the Rating Ground Freight Web Service API

| Access the Service at: | http://onlinetools.ups.com/webservices/FreightRate                                                |
|------------------------|---------------------------------------------------------------------------------------------------|
| Service Operation:     | GetRate                                                                                           |
| Rate Operation:        | Type: Request-Response (client sends a request to UPS and the UPS server replies with a response) |
|                        | SOAPAction Header: http://onlinetools.ups.com/webservices/FreightRateBinding                      |

## **Element Constraints**

The Request and Response XPath tables contain the full hierarchy of the API elements.

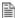

UPS expects schema elements/tags as defined in the XPath and presented in the schema structure i.e., no spelling or structural deviations. Elements/tags that are not defined in the schema or do not conform to the schema structure will be ignored by UPS.

Element constraints are defined as follows:

## Required

- Yes indicates the element must be present in the request or response.
- Yes\* indicates the element must be present in the request if the parent container is present in the request.
- No indicates the element is optional and may be used if it applies to the request.
- Cond indicates the element is required under certain conditions.

### **Type**

- Container holds a group of related elements.
- String consists of alphanumeric characters, spaces, and decimals.

### Length

The maximum number of characters that can be present in a String. Length is not applicable (N/A) to Containers.

#### Max Allowed

The maximum number of elements or containers that can be present in the parent container.

# FreightRate Request Top Level Containers

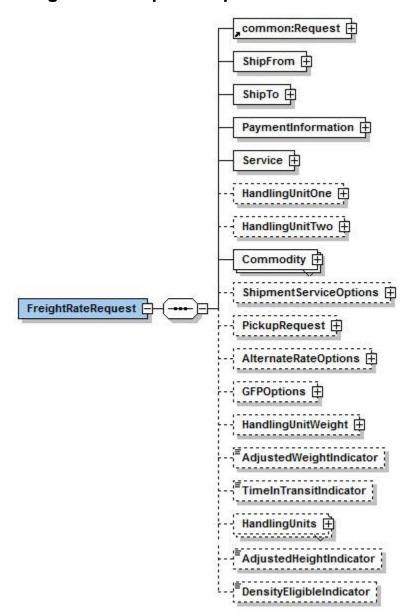

# FreightRateRequest XPath

Note: Not all containers/elements are reflected separately in the table of contents.

| Name                | Constraint                                                        | Description                     |
|---------------------|-------------------------------------------------------------------|---------------------------------|
| /FreightRateRequest |                                                                   |                                 |
| FreightRateRequest  | Required: Yes<br>Type: Container<br>Max Allowed: 1<br>Length: N/A | Freight Rate Request Container. |

# Request

| Name                                                             | Constraint                                                               | Description                                                                                                    |  |
|------------------------------------------------------------------|--------------------------------------------------------------------------|----------------------------------------------------------------------------------------------------|--|
| /FreightRateRequest/Request                                      |                                                                          |                                                                                                    |  |
| Request                                                          | Required: Yes<br>Type: Container<br>Max Allowed: 1<br>Length: N/A        | Request Container.                                                                                                    |  |
| /FreightRateRequest/Request/RequestOptio                         | n                                                                        |                                                                                                    |  |
| RequestOption                                                    | Required: No<br>Type: String<br>Max Allowed:<br>Unbounded<br>Length: 115 | Valid Value: 1 = Ground                                                                                                    |  |
| /FreightRateRequest/Request/SubVersion                           |                                                                          |                                                                                                    |  |
| SubVersion                                                       | Required: Cond<br>Type: String<br>Max Allowed: 1<br>Length: 4            | When UPS introduces new elements in the response that are not associated with new request elements, Subversion is used. This ensures backward compatibility.  To get such elements you need to have the right Subversion. The value of the subversion is explained in the Response element Description.  Example: Itemized Charges are returned only when the Subversion element is present and greater than or equal to '1601'. |  |
|                                                                  |                                                                          | Format: YYMM = Year and month of the release.<br>Example: 1601 = 2016 January<br>Supported values: 1601, 1607, 1701, 1707                                                                                                    |  |
| /FreightRateRequest/Request/TransactionReference                 |                                                                          |                                                                                                    |  |
| TransactionReference                                             | Required: No<br>Type: Container<br>Max Allowed: 1<br>Length: N/A         | TransactionReference identifies transactions between client and server.                                                                                                    |  |
| /FreightRateRequest/Request/TransactionReference/CustomerContext |                                                                          |                                                                                                    |  |
| CustomerContext                                                  | Required: No<br>Type: String<br>Max Allowed: 1<br>Length: 1512           | The client uses CustomerContext to synchronize request/response pairs. The client establishes CustomerContext, which can contain any information you want, as long as it is valid XML; it is echoed back by the server.                                                                                                    |  |

# ShipFrom

| Name                         | Constraint | Description |
|------------------------------|------------|-------------|
| /FreightRateRequest/ShipFrom |            |             |

| Name                                      | Constraint                                                        | Description                                                                |
|-------------------------------------------|-------------------------------------------------------------------|----------------------------------------------------------------------------|
| ShipFrom                                  | Required: Yes<br>Type: Container<br>Max Allowed: 1<br>Length: N/A | ShipFrom Container.                                                        |
| /FreightRateRequest/ShipFrom/Name         |                                                                   |                                                                            |
| Name                                      | Required: No<br>Type: String<br>Max Allowed: 1<br>Length: 35      | The ship from location's name or company name.                             |
| /FreightRateRequest/ShipFrom/Address      | <u> </u>                                                          |                                                                            |
| Address                                   | Required: Yes<br>Type: Container<br>Max Allowed: 1<br>Length: N/A | Address Container.                                                         |
| /FreightRateRequest/ShipFrom/Address/Add  | dressLine                                                         |                                                                            |
| AddressLine                               | Required: No<br>Type: String<br>Max Allowed: 3<br>Length: 35      | The Ship from street address.                                              |
| /FreightRateRequest/ShipFrom/Address/City | y                                                                 |                                                                            |
| City                                      | Required: No<br>Type: String<br>Max Allowed: 1<br>Length: 30      | The Ship from city.                                                        |
| /FreightRateRequest/ShipFrom/Address/Sta  | teProvinceCode                                                    |                                                                            |
| StateProvinceCode                         | Required: Cond<br>Type: String<br>Max Allowed: 1<br>Length: 5     | The Ship from location's state or province code.                           |
| /FreightRateRequest/ShipFrom/Address/Tov  |                                                                   |                                                                            |
| Town                                      | Required: No<br>Type: String<br>Max Allowed: 1<br>Length: 30      | The ship from location's town code.                                        |
| /FreightRateRequest/ShipFrom/Address/Pos  |                                                                   |                                                                            |
| PostalCode                                | Required: Cond<br>Type: String<br>Max Allowed: 1<br>Length: 10    | The ship from location's postal code.                                      |
| /FreightRateRequest/ShipFrom/Address/Co   | untryCode                                                         |                                                                            |
| CountryCode                               | Required: Yes<br>Type: String<br>Max Allowed: 1<br>Length: 2      | The ship from location's country or territory code.                        |
| /FreightRateRequest/ShipFrom/Address/Re   |                                                                   | dicator                                                                    |
| ResidentialAddressIndicator               | Required: No<br>Type: String<br>Max Allowed: 1<br>Length: 0       | The presence of the tag indicates that the ShipFrom address is residential |
| /FreightRateRequest/ShipFrom/AttentionNa  |                                                                   |                                                                            |
| AttentionName                             | Required: No<br>Type: String<br>Max Allowed: 1<br>Length: 35      | Contact name at the ship from location.                                    |

# ShipTo

| Name                                                           | Constraint                                                        | Description                                                              |  |
|----------------------------------------------------------------|-------------------------------------------------------------------|--------------------------------------------------------------------------|--|
| /FreightRateRequest/ShipTo                                     |                                                                   | •                                                                        |  |
| ShipTo                                                         | Required: Yes<br>Type: Container<br>Max Allowed: 1<br>Length: N/A | ShipTo Container.                                                        |  |
| /FreightRateRequest/ShipTo/Name                                | 1                                                                 |                                                                          |  |
| Name                                                           | Required: No<br>Type: String<br>Max Allowed: 1<br>Length: 35      | Consignee's company name.                                                |  |
| /FreightRateRequest/ShipTo/Address                             |                                                                   |                                                                          |  |
| Address                                                        | Required: Yes<br>Type: Container<br>Max Allowed: 1<br>Length: N/A | Address Container.                                                       |  |
| /FreightRateRequest/ShipTo/Address/Addre                       | ssLine                                                            |                                                                          |  |
| AddressLine                                                    | Required: No<br>Type: String<br>Max Allowed: 3<br>Length: 35      | The Ship from street address.                                            |  |
| /FreightRateRequest/ShipTo/Address/City                        |                                                                   |                                                                          |  |
| City                                                           | Required: No<br>Type: String<br>Max Allowed: 1<br>Length: 30      | Consignee's city.                                                        |  |
| /FreightRateRequest/ShipTo/Address/StateF                      | ProvinceCode                                                      |                                                                          |  |
| StateProvinceCode                                              | Required: Cond<br>Type: String<br>Max Allowed: 1<br>Length: 5     | Consignee's state or province code.                                      |  |
| /FreightRateRequest/ShipTo/Address/Town                        |                                                                   |                                                                          |  |
| Town                                                           | Required: No<br>Type: String<br>Max Allowed: 1<br>Length: 30      | Consignee's town code.                                                   |  |
| /FreightRateRequest/ShipTo/Address/Postal                      | Code                                                              |                                                                          |  |
| PostalCode                                                     | Required: Cond<br>Type: String<br>Max Allowed: 1<br>Length: 10    | Consignee's postal code.                                                 |  |
| /FreightRateRequest/ShipTo/Address/Count                       | ryCode                                                            |                                                                          |  |
| CountryCode                                                    | Required: Yes<br>Type: String<br>Max Allowed: 1<br>Length: 2      | Consignee's country or territory code.                                   |  |
| /FreightRateRequest/ShipTo/Address/ResidentialAddressIndicator |                                                                   |                                                                          |  |
| ResidentialAddressIndicator                                    | Required: No<br>Type: String<br>Max Allowed: 1<br>Length: 0       | The presence of the tag indicates that the ShipTo address is residential |  |
| /FreightRateRequest/ShipTo/AttentionName                       |                                                                   |                                                                          |  |
| AttentionName                                                  | Required: No<br>Type: String<br>Max Allowed: 1<br>Length: 35      | Contact name at the consignee's location.                                |  |

# **PaymentInformation**

| Name                                                             | Constraint                                                        | Description                        |  |
|------------------------------------------------------------------|-------------------------------------------------------------------|------------------------------------|--|
| /FreightRateRequest/PaymentInformation                           |                                                                   |                                    |  |
| PaymentInformation                                               | Required: Yes<br>Type: Container<br>Max Allowed: 1<br>Length: N/A | Payment Information Container.     |  |
| /FreightRateRequest/PaymentInformation/                          | Payer                                                             |                                    |  |
| Payer                                                            | Required: Yes<br>Type: Container<br>Max Allowed: 1<br>Length: N/A | Payer Container.                   |  |
| /FreightRateRequest/PaymentInformation/                          | Payer/Name                                                        |                                    |  |
| Name                                                             | Required: Yes<br>Type: String<br>Max Allowed: 1<br>Length: 35     | Payer's company name               |  |
| /FreightRateRequest/PaymentInformation/                          | Payer/Address                                                     |                                    |  |
| Address                                                          | Required: Yes<br>Type: Container<br>Max Allowed: 1<br>Length: N/A | Address Container.                 |  |
| /FreightRateRequest/PaymentInformation/                          | Payer/Address/Addr                                                | essLine                            |  |
| AddressLine                                                      | Required: Yes<br>Type: String<br>Max Allowed: 3<br>Length: 35     | Payer's street address.            |  |
| /FreightRateRequest/PaymentInformation/                          | Payer/Address/City                                                |                                    |  |
| City                                                             | Required: Yes<br>Type: String<br>Max Allowed: 1<br>Length: 30     | Payer's city.                      |  |
| /FreightRateRequest/PaymentInformation/                          | Payer/Address/State                                               | eProvinceCode                      |  |
| StateProvinceCode                                                | Required: Cond<br>Type: String<br>Max Allowed: 1<br>Length: 5     | Payer's state or province code.    |  |
| /FreightRateRequest/PaymentInformation/                          | Payer/Address/Town                                                | <u> </u>                           |  |
| Town                                                             | Required: No<br>Type: String<br>Max Allowed: 1<br>Length: 30      | Payer's town code.                 |  |
| /FreightRateRequest/PaymentInformation/                          | Payer/Address/Post                                                | alCode                             |  |
| PostalCode                                                       | Required: Cond<br>Type: String<br>Max Allowed: 1<br>Length: 10    | Payer's postal code.               |  |
| /FreightRateRequest/PaymentInformation/Payer/Address/CountryCode |                                                                   |                                    |  |
| CountryCode                                                      | Required: Yes<br>Type: String<br>Max Allowed: 1<br>Length: 2      | Payer's country or territory code. |  |
| /FreightRateRequest/PaymentInformation/Payer/ShipperNumber       |                                                                   |                                    |  |
| ShipperNumber                                                    | Required: No<br>Type: String<br>Max Allowed: 1<br>Length: 10      | Payer's six digit account number.  |  |

| Name                                                                     | Constraint                                                        | Description                                                                                   |  |  |  |
|--------------------------------------------------------------------------|-------------------------------------------------------------------|-----------------------------------------------------------------------------------------------|--|--|--|
| /FreightRateRequest/PaymentInformation/Pa                                | /FreightRateRequest/PaymentInformation/Payer/AttentionName        |                                                                                               |  |  |  |
| AttentionName                                                            | Required: No<br>Type: String<br>Max Allowed: 1<br>Length: 35      | Contact name at the payer's location.                                                         |  |  |  |
| /FreightRateRequest/PaymentInformation/Sh                                | pipmentBillingOption                                              | pn                                                                                            |  |  |  |
| ShipmentBillingOption                                                    | Required: Yes<br>Type: Container<br>Max Allowed: 1<br>Length: N/A | ShipmentBillingOption Container.                                                              |  |  |  |
| /FreightRateRequest/PaymentInformation/Sh                                | /FreightRateRequest/PaymentInformation/ShipmentBillingOption/Code |                                                                                               |  |  |  |
| Code                                                                     | Required: Yes<br>Type: String<br>Max Allowed: 1<br>Length: 2      | Billing Option Code. Valid values: 10 - Prepaid 30 - Bill to Third Party 40 - Freight Collect |  |  |  |
| /FreightRateRequest/PaymentInformation/ShipmentBillingOption/Description |                                                                   |                                                                                               |  |  |  |
| Description                                                              | Required: No<br>Type: String<br>Max Allowed: 1<br>Length: 35      | Billing Option Description.                                                                   |  |  |  |

# Service

| Name                                    | Constraint                                                        | Description                                                                                                    |  |
|-----------------------------------------|-------------------------------------------------------------------|----------------------------------------------------------------------------------------------------|--|
| /FreightRateRequest/Service             |                                                                   |                                                                                                    |  |
| Service                                 | Required: Yes<br>Type: Container<br>Max Allowed: 1<br>Length: N/A | Service Container.                                                                                                   |  |
| /FreightRateRequest/Service/Code        |                                                                   |                                                                                                    |  |
| Code                                    | Required: Yes<br>Type: String<br>Max Allowed: 1<br>Length: 3      | The code for the UPS Service associated with the shipment. Refer to Services Codes in the Appendix for valid values. |  |
| /FreightRateRequest/Service/Description |                                                                   |                                                                                                    |  |
| Description                             | Required: No<br>Type: String<br>Max Allowed: 1<br>Length: 35      | A text description of the UPS Service associated with the shipment.                                                  |  |

# HandlingUnitOne

| Constraint                                                         | Description                                                                                                    |  |  |
|--------------------------------------------------------------------|----------------------------------------------------------------------------------------------------|--|--|
| One                                                                |                                                                                                    |  |  |
| Required: Cond<br>Type: Container<br>Max Allowed: 1<br>Length: N/A | HandlingUnitOne Container. Required, unless HandlingUnitTwo is present with a value of LOO -LOOSE.                |  |  |
| /FreightRateRequest/HandlingUnitOne/Quantity                       |                                                                                                    |  |  |
| Required: Yes*<br>Type: String<br>Max Allowed: 1<br>Length: 8      | Quantity of the handling unit.                                                                                    |  |  |
|                                                                    | Required: Cond Type: Container Max Allowed: 1 Length: N/A One/Quantity Required: Yes* Type: String Max Allowed: 1 |  |  |

| Name                                                 | Constraint                                                         | Description                                                                                                    |  |
|------------------------------------------------------|--------------------------------------------------------------------|----------------------------------------------------------------------------------------------------|--|
| Туре                                                 | Required: Yes*<br>Type: Container<br>Max Allowed: 1<br>Length: N/A | Type container.                                                                                                    |  |
| /FreightRateRequest/HandlingUnitOne/Type             | /Code                                                              |                                                                                                    |  |
| Code                                                 | Required: Yes<br>Type: String<br>Max Allowed: 1<br>Length: 3       | The code associated with handling unit 1 type. Refer to Handling Unit Codes in the Appendix for valid values.       |  |
| /FreightRateRequest/HandlingUnitOne/Type             | /Description                                                       |                                                                                                    |  |
| Description                                          | Required: No<br>Type: String<br>Max Allowed: 1<br>Length: 35       | A text description of the code for the handling unit type.                                                          |  |
| /FreightRateRequest/HandlingUnitTwo                  |                                                                    |                                                                                                    |  |
| HandlingUnitTwo                                      | Required: No<br>Type: Container<br>Max Allowed: 1<br>Length: N/A   | HandlingUnitTwo Container.                                                                                          |  |
| /FreightRateRequest/HandlingUnitTwo/Quar             | ntity                                                              |                                                                                                    |  |
| Quantity                                             | Required: Yes* Type: String Max Allowed: 1 Length: 8               | Quantity of the handling unit.                                                                                      |  |
| /FreightRateRequest/HandlingUnitTwo/Type             |                                                                    |                                                                                                    |  |
| Туре                                                 | Required: Yes*<br>Type: Container<br>Max Allowed: 1<br>Length: N/A | Type container.                                                                                                    |  |
| /FreightRateRequest/HandlingUnitTwo/Type/Code        |                                                                    |                                                                                                    |  |
| Code                                                 | Required: Yes<br>Type: String<br>Max Allowed: 1<br>Length: 3       | The code associated with handling unit 2 type.<br>Refer to Handling Unit Codes in the Appendix for<br>valid values. |  |
| /FreightRateRequest/HandlingUnitTwo/Type/Description |                                                                    |                                                                                                    |  |
| Description                                          | Required: No<br>Type: String<br>Max Allowed: 1<br>Length: 35       | A text description of the code for the handling unit type.                                                          |  |

# Commodity

| Name                                      | Constraint                                                                   | Description                          |
|-------------------------------------------|------------------------------------------------------------------------------|--------------------------------------|
| /FreightRateRequest/Commo                 | dity                                                                         |                                      |
| Commodity                                 | Required: Yes<br>Type: Container<br>Max Allowed:<br>Unbounded<br>Length: N/A | Commodity Container.                 |
| /FreightRateRequest/Commodity/CommodityID |                                                                              |                                      |
| CommodityID                               | Required: No<br>Type: String<br>Max Allowed: 1<br>Length: 35                 | Unique identifier for the commodity. |
| /FreightRateRequest/Commodity/Description |                                                                              |                                      |

| Name                                    | Constraint                                                         | Description                                                                                                    |
|-----------------------------------------|--------------------------------------------------------------------|----------------------------------------------------------------------------------------------------|
| Description                             | Required: Yes<br>Type: String<br>Max Allowed: 1<br>Length: 755     | Description of the line item.                                                                                                    |
| /FreightRateRequest/Commodity/Weight    |                                                                    |                                                                                                    |
| Weight                                  | Required: Cond<br>Type: Container<br>Max Allowed: 1<br>Length: N/A | CommodityWeight Container. Required if ShipmentTotalWeight is not provided.                                                                                                    |
| /FreightRateRequest/Commodity/Weight/Va | lue                                                                |                                                                                                    |
| Value                                   | Required: Yes<br>Type: String<br>Max Allowed: 1<br>Length: 16      | The value for the line item weight associated with the shipment.  Valid characters: 0-9 and "." (Decimal point).  Maximum of 2 digits after the decimal.  Maximum field length: 16 characters. The decimal ".", does not count as a character.  Examples:  ################################### |
| /FreightRateRequest/Commodity/Weight/Ur | itOfMeasurement                                                    |                                                                                                    |
| UnitOfMeasurement                       | Required: Yes<br>Type: Container<br>Max Allowed: 1<br>Length: N/A  | CommodityWeight UnitOfMeasurement Container.                                                                                                    |
| /FreightRateRequest/Commodity/Weight/Ur | itOfMeasurement/0                                                  | Code                                                                                                    |
| Code                                    | Required: Yes<br>Type: String<br>Max Allowed: 1<br>Length: 3       | The code associated with the unit of measure for the line item.  Valid values:  LBS – Pounds                                                                                                    |
| /FreightRateRequest/Commodity/Weight/Ur |                                                                    | Description                                                                                                    |
| Description                             | Required: No<br>Type: String<br>Max Allowed: 1<br>Length: 35       | A text description of the code for the unit of measure associated with the line item.                                                                                                    |
| /FreightRateRequest/Commodity/AdjustedW | /eight                                                             |                                                                                                    |
| AdjustedWeight                          | Required: No<br>Type: Container<br>Max Allowed: 1<br>Length: N/A   | Adjusted Weight Container.                                                                                                    |
| /FreightRateRequest/Commodity/AdjustedW | /eight/Value                                                       |                                                                                                    |
| Value                                   | Required: Yes<br>Type: String<br>Max Allowed: 1<br>Length: 16      | Adjusted weight value for the commodity.                                                                                                    |
| /FreightRateRequest/Commodity/AdjustedW | /eight/UnitOfMeasu                                                 | urement                                                                                                    |
| UnitOfMeasurement                       | Required: Yes<br>Type: Container<br>Max Allowed: 1<br>Length: N/A  | Unit of Measurement container for the Adjusted weight.                                                                                                    |
| /FreightRateRequest/Commodity/AdjustedW |                                                                    | urement/Code                                                                                                    |
| Code                                    | Required: Yes<br>Type: String<br>Max Allowed: 1<br>Length: 3       | Code associated with the Unit of Measurement for the Adjusted weight.                                                                                                    |
| /FreightRateRequest/Commodity/AdjustedW |                                                                    | urement/Description                                                                                                    |
| Description                             | Required: No<br>Type: String                                       | Description for the code associated with the Unit of Measurement for the Adjusted weight.                                                                                                    |

| Name                                    | Constraint                                                         | Description                                                                                                    |
|-----------------------------------------|--------------------------------------------------------------------|----------------------------------------------------------------------------------------------------|
|                                         | Max Allowed: 1<br>Length: 35                                       |                                                                                                    |
| /FreightRateRequest/Commodity/Dimension | S                                                                  |                                                                                                    |
| Dimensions                              | Required: Cond<br>Type: Container<br>Max Allowed: 1<br>Length: N/A | Dimensions Container.                                                                                                    |
| /FreightRateRequest/Commodity/Dimension | s/UnitOfMeasurem                                                   | nent                                                                                                    |
| UnitOfMeasurement                       | Required: Yes*<br>Type: Container<br>Max Allowed: 1<br>Length: N/A | UnitOfMeasurement Container.                                                                                                    |
| /FreightRateRequest/Commodity/Dimension | s/UnitOfMeasurem                                                   | nent/Code                                                                                                    |
| Code                                    | Required: Yes<br>Type: String<br>Max Allowed: 1<br>Length: 3       | The code associated with the unit of measure for the line item dimension.                                                                                                    |
| /FreightRateRequest/Commodity/Dimension | s/UnitOfMeasurem                                                   | nent/Description                                                                                                    |
| Description                             | Required: No<br>Type: String<br>Max Allowed: 1<br>Length: 35       | A text description of the code for the unit of measure associated with the line item dimension.                                                                                                    |
| /FreightRateRequest/Commodity/Dimension | s/Length                                                           |                                                                                                    |
| Length                                  | Required: Yes*<br>Type: String<br>Max Allowed: 1<br>Length: 16     | The length of the line item used to determine dimensional weight. Valid characters: 0-9 and "." (Decimal point). Maximum of 2 digits after the decimal. Maximum field length: 16 characters. The decimal ".", does not count as a character. Examples: #################################### |
| /FreightRateRequest/Commodity/Dimension | s/Width                                                            |                                                                                                    |
| Width                                   | Required: Yes*<br>Type: String<br>Max Allowed: 1<br>Length: 16     | The width of the line item used to determine dimensional weight. For valid formatting, see Length above.                                                                                                    |
| /FreightRateRequest/Commodity/Dimension | s/Height                                                           |                                                                                                    |
| Height                                  | Required: Yes*<br>Type: String<br>Max Allowed: 1<br>Length: 16     | The height of the line item used to determine dimensional weight. For valid formatting, see Length above.                                                                                                    |
| /FreightRateRequest/Commodity/NumberOfl | Pieces                                                             |                                                                                                    |
| NumberOfPieces                          | Required: Yes<br>Type: String<br>Max Allowed: 1<br>Length: 6       | Number of piece of the commodity in the handling unit.                                                                                                    |
| /FreightRateRequest/Commodity/Packaging | Гуре                                                               |                                                                                                    |
| PackagingType                           | Required: Yes<br>Type: Container<br>Max Allowed: 1<br>Length: N/A  | PackagingType Container.                                                                                                    |
| /FreightRateRequest/Commodity/Packaging |                                                                    |                                                                                                    |
| Code                                    | Required: Yes<br>Type: String<br>Max Allowed: 1<br>Length: 3       | The code for the UPS packaging type associated with the shipment. Refer to Packaging Type Codes in the Appendix for valid values.                                                                                                    |

| Name                                     | Constraint                                                       | Description                                                                                                    |
|------------------------------------------|------------------------------------------------------------------|----------------------------------------------------------------------------------------------------|
| /FreightRateRequest/Commodity/Packaging  | Type/Description                                                 |                                                                                                    |
| Description                              | Required: No<br>Type: String<br>Max Allowed: 1<br>Length: 35     | A text description of the code for the UPS packaging type associated with the shipment.                                                                                                    |
| /FreightRateRequest/Commodity/Dangerous  | sGoodsIndicator                                                  |                                                                                                    |
| DangerousGoodsIndicator                  | Required: Cond<br>Type: String<br>Max Allowed: 1<br>Length: 0    | The presence of the tag DangerousGoodsIndicator indicates that the commodity is of type dangerous goods.  Required for at least one commodity when the dangerous goods accessorial is passed.                                                      |
| /FreightRateRequest/Commodity/Commodit   | :yValue                                                          | , , ,                                                                                                    |
| CommodityValue                           | Required: No<br>Type: Container<br>Max Allowed: 1<br>Length: N/A | CommodityValue Container.                                                                                                    |
| /FreightRateRequest/Commodity/Commodit   | yValue/CurrencyC                                                 | ode                                                                                                    |
| CurrencyCode                             | Required: Cond<br>Type: String<br>Max Allowed: 1<br>Length: 3    | Commodity value currency code type. Required when value of commodity is entered. Valid value: USD - United States Dollar                                                                                                    |
| /FreightRateRequest/Commodity/Commodit   | yValue/MonetaryV                                                 | alue                                                                                                    |
| MonetaryValue                            | Required: Yes*<br>Type: String<br>Max Allowed: 1<br>Length: 16   | Commodity value amount.                                                                                                    |
| /FreightRateRequest/Commodity/FreightCla |                                                                  |                                                                                                    |
| FreightClass                             | Required: No<br>Type: String<br>Max Allowed: 1<br>Length: 10     | Freight Classification. Refer to Ground Freight Classes in the Appendix for valid values.                                                                                                    |
| /FreightRateRequest/Commodity/NMFCCor    |                                                                  |                                                                                                    |
| NMFCCommodityCode                        | Required: No<br>Type: String<br>Max Allowed: 1<br>Length: 08     | National Motor Freight Classification Commodity code.                                                                                                    |
| /FreightRateRequest/Commodity/NMFCCor    |                                                                  |                                                                                                    |
| NMFCCommodity                            | Required: No<br>Type: Container<br>Max Allowed: 1<br>Length: N/A | Container for National Motor Freight Classification Commodity. This Container is for customers who choose to send the NMFC Prime and sub code as two different fields.  This container is mutually exclusive with NMFCCommodityCode element above. |
| /FreightRateRequest/Commodity/NMFCCor    | nmodity/PrimeCod                                                 |                                                                                                    |
| PrimeCode                                | Required: Cond<br>Type: String<br>Max Allowed: 1<br>Length: 36   | National Motor Freight Classification Commodity prime code.  Must be 6 digits representing the NMFC prime code.  This field is required if NMFCCommodity/SubCode is supplied.                                                                      |
| /FreightRateRequest/Commodity/NMFCCor    | nmodity/SubCode                                                  |                                                                                                    |
| SubCode                                  | Required: No<br>Type: String<br>Max Allowed: 1<br>Length: 02     | National Motor Freight Classification Commodity sub code. Must be 2 digits representing the NMFC sub code. If this field is supplied, NMFCCommodity/PrimeCode also has to be supplied.                                                             |

# **ShipmentServiceOptions**

| Name                                                                                   | Constraint                                                       | Description                                                                                                    |  |
|----------------------------------------------------------------------------------------|------------------------------------------------------------------|----------------------------------------------------------------------------------------------------|--|
| /FreightRateRequest/ShipmentServiceOption                                              | ns                                                               |                                                                                                    |  |
| ShipmentServiceOptions                                                                 | Required: No<br>Type: Container<br>Max Allowed: 1<br>Length: N/A | ShipmentServiceOptions Container.                                                                                                    |  |
| /FreightRateRequest/ShipmentServiceOption                                              | ns/PickupOptions                                                 |                                                                                                    |  |
| PickupOptions                                                                          | Required: No<br>Type: Container<br>Max Allowed: 1<br>Length: N/A | PickupOptions Container.                                                                                                    |  |
| /FreightRateRequest/ShipmentServiceOption                                              | ns/PickupOptions/l                                               | HolidayPickupIndicator                                                                                                    |  |
| HolidayPickupIndicator                                                                 | Required: No<br>Type: String<br>Max Allowed: 1<br>Length: 0      | The presence of the tag HolidayPickupIndicator indicates that the shipment requires a holiday pickup.                                           |  |
| /FreightRateRequest/ShipmentServiceOption                                              | ns/PickupOptions/I                                               | nsidePickupIndicator                                                                                                    |  |
| InsidePickupIndicator                                                                  | Required: No<br>Type: String<br>Max Allowed: 1<br>Length: 0      | The presence of the tag InsidePickupIndicator indicates that the shipment requires an inside pickup.                                            |  |
| /FreightRateRequest/ShipmentServiceOption                                              | ns/PickupOptions/F                                               | ResidentialPickupIndicator                                                                                                    |  |
| ResidentialPickupIndicator                                                             | Required: No<br>Type: String<br>Max Allowed: 1<br>Length: 0      | The presence of the tag ResidentialPickupIndicator indicates that the shipment requires a residential pickup.                                   |  |
| /FreightRateRequest/ShipmentServiceOption                                              | ns/PickupOptions/\                                               | NeekendPickupIndicator                                                                                                    |  |
| WeekendPickupIndicator                                                                 | Required: No<br>Type: String<br>Max Allowed: 1<br>Length: 0      | The presence of the tag WeekendPickupIndicator indicates that the shipment requires a weekend pickup.                                           |  |
| /FreightRateRequest/ShipmentServiceOption                                              | ns/PickupOptions/L                                               | <br>_iftGateRequiredIndicator                                                                                                    |  |
| LiftGateRequiredIndicator                                                              | Required: No<br>Type: String<br>Max Allowed: 1<br>Length: 0      | The presence of the tag LiftGateRequiredIndicator indicates that the shipment requires a lift gate.                                             |  |
| /FreightRateRequest/ShipmentServiceOption                                              | ns/PickupOptions/L                                               | imitedAccessPickupIndicator                                                                                                    |  |
| LimitedAccessPickupIndicator                                                           | Required: No<br>Type: String<br>Max Allowed: 1<br>Length: 0      | The presence of the tag<br>LimitedAccessPickupIndicator indicates that there<br>is limited access for pickups                                   |  |
| /FreightRateRequest/ShipmentServiceOptions/DeliveryOptions                             |                                                                  |                                                                                                    |  |
| DeliveryOptions                                                                        | Required: No<br>Type: Container<br>Max Allowed: 1<br>Length: N/A | DeliveryOptions Container.                                                                                                    |  |
| /FreightRateRequest/ShipmentServiceOptions/DeliveryOptions/CallBeforeDeliveryIndicator |                                                                  |                                                                                                    |  |
| CallBeforeDeliveryIndicator                                                            | Required: No<br>Type: String<br>Max Allowed: 1<br>Length: 0      | The presence of the tag CallBeforeDeliveryIndicator indicates that the shipment is going to be delivered after calling the consignee.           |  |
| /FreightRateRequest/ShipmentServiceOption                                              | ns/DeliveryOptions                                               | /ConstructionSiteDeliveryIndicator                                                                                                    |  |
| ConstructionSiteDeliveryIndicator                                                      | Required: No<br>Type: String<br>Max Allowed: 1<br>Length: 0      | The presence of the tag<br>ConstructionSiteDeliveryIndicator indicates that the<br>shipment is going to be delivered at a construction<br>site. |  |

| Name                                      | Constraint                                                         | Description                                                                                                    |
|-------------------------------------------|--------------------------------------------------------------------|----------------------------------------------------------------------------------------------------|
| /FreightRateRequest/ShipmentServiceOption | ns/DeliveryOptions                                                 | :/HolidayDeliveryIndicator                                                                                          |
| HolidayDeliveryIndicator                  | Required: No<br>Type: String<br>Max Allowed: 1<br>Length: 0        | The presence of the tag HolidayDeliveryIndicator indicates that the shipment is going to be delivered on a holiday. |
| /FreightRateRequest/ShipmentServiceOption | ns/DeliveryOptions                                                 | /InsideDeliveryIndicator                                                                                            |
| InsideDeliveryIndicator                   | Required: No<br>Type: String<br>Max Allowed: 1<br>Length: 0        | The presence of the tag InsideDeliveryIndicator indicates that the shipment requires an inside delivery.            |
| /FreightRateRequest/ShipmentServiceOption | ns/DeliveryOptions                                                 | :/ResidentialDeliveryIndicator                                                                                      |
| ResidentialDeliveryIndicator              | Required: No<br>Type: String<br>Max Allowed: 1<br>Length: 0        | The presence of the tag ResidentialDeliveryIndicator indicates that the shipment requires a residential delivery.   |
| /FreightRateRequest/ShipmentServiceOption | ns/DeliveryOptions                                                 | WeekendDeliveryIndicator                                                                                            |
| WeekendDeliveryIndicator                  | Required: No<br>Type: String<br>Max Allowed: 1<br>Length: 0        | The presence of the tag WeekendDeliveryIndicator indicates that the shipment is going to be delivered on a weekend. |
| /FreightRateRequest/ShipmentServiceOption | ns/DeliveryOptions                                                 | LiftGateRequiredIndicator                                                                                           |
| LiftGateRequiredIndicator                 | Required: No<br>Type: String<br>Max Allowed: 1<br>Length: 0        | The presence of the tag LiftGateRequiredIndicator indicates that the shipment requires a lift gate.                 |
| /FreightRateRequest/ShipmentServiceOption | ns/DeliveryOptions                                                 | /LimitedAccessDeliveryIndicator                                                                                     |
| LimitedAccessDeliveryIndicator            | Required: No<br>Type: String<br>Max Allowed: 1<br>Length: 0        | The presence of the tag<br>LimitedAccessDeliveryIndicator indicates that there<br>is limited access for delivery.   |
| /FreightRateRequest/ShipmentServiceOption |                                                                    |                                                                                                    |
| OverSeasLeg                               | Required: No<br>Type: Container<br>Max Allowed: 1<br>Length: N/A   | OverSeasLeg Container.                                                                                              |
| /FreightRateRequest/ShipmentServiceOption |                                                                    | Dimensions                                                                                                    |
| Dimensions                                | Required: Yes*<br>Type: Container<br>Max Allowed: 1<br>Length: N/A | Dimensions Container.                                                                                               |
| /FreightRateRequest/ShipmentServiceOption | ns/OverSeasLeg/D                                                   | Dimensions/Volume                                                                                                   |
| Volume                                    | Required: Cond<br>Type: String<br>Max Allowed: 1<br>Length: 16     | Represents the size as volume.                                                                                      |
| /FreightRateRequest/ShipmentServiceOption | <u>-</u>                                                           | Dimensions/Height                                                                                                   |
| Height                                    | Required: Cond<br>Type: String<br>Max Allowed: 1<br>Length: 18     | The height used to determine dimensional size.                                                                      |
| /FreightRateRequest/ShipmentServiceOption | ns/OverSeasLeg/D                                                   | pimensions/Length                                                                                                   |
| Length                                    | Required: Cond<br>Type: String<br>Max Allowed: 1<br>Length: 18     | The length used to determine dimensional size.                                                                      |
| /FreightRateRequest/ShipmentServiceOption |                                                                    | Dimensions/Width                                                                                                    |

| Name                                     | Constraint                                                         | Description                                                                                       |
|------------------------------------------|--------------------------------------------------------------------|---------------------------------------------------------------------------------------------------|
| Width                                    | Required: Cond<br>Type: String<br>Max Allowed: 1<br>Length: 18     | The width used to determine dimensional size.                                                     |
| /FreightRateRequest/ShipmentServiceOptio | ns/OverSeasLeg/D                                                   | Dimensions/UnitOfMeasurement                                                                      |
| UnitOfMeasurement                        | Required: Yes<br>Type: Container<br>Max Allowed: 1<br>Length: N/A  | UnitOfMeasurement Container.                                                                      |
| /FreightRateRequest/ShipmentServiceOptio | ns/OverSeasLeg/D                                                   | Dimensions/UnitOfMeasurement/Code                                                                 |
| Code                                     | Required: Yes<br>Type: String<br>Max Allowed: 1<br>Length: 3       | The code associated with the unit of measure for the OverSeasLeg dimension.                       |
| /FreightRateRequest/ShipmentServiceOptio | ns/OverSeasLeg/D                                                   | Dimensions/UnitOfMeasurement/Description                                                          |
| Description                              | Required: No<br>Type: String<br>Max Allowed: 1<br>Length: 35       | A text description of the code for the unit of measure associated with the OverSeasLeg dimension. |
| /FreightRateRequest/ShipmentServiceOptio | ns/OverSeasLeg/V                                                   | <sup>z</sup> alue                                                                                 |
| Value                                    | Required: Yes*<br>Type: Container<br>Max Allowed: 1<br>Length: N/A | Dimensions Value Container.                                                                       |
| /FreightRateRequest/ShipmentServiceOptio |                                                                    | /alue/Cube                                                                                        |
| Cube                                     | Required: No<br>Type: Container<br>Max Allowed: 1<br>Length: N/A   | Dimensions Value Cube Container.                                                                  |
| /FreightRateRequest/ShipmentServiceOptio |                                                                    | /alue/Cube/CurrencvCode                                                                           |
| CurrencyCode                             | Required: Yes*<br>Type: String<br>Max Allowed: 1<br>Length: 3      | Currency code type for Price per cubic feet. Valid value: USD - United States Dollar              |
| /FreightRateRequest/ShipmentServiceOptio | -                                                                  | /alue/Cube/MonetaryValue                                                                          |
| MonetaryValue                            | Required: Yes* Type: String Max Allowed: 1 Length: 16              | Price per cubic feet.                                                                             |
| /FreightRateRequest/ShipmentServiceOptio |                                                                    | /alue/CWT                                                                                         |
| CWT                                      | Required: No<br>Type: Container<br>Max Allowed: 1<br>Length: N/A   | Dimensions Value CWT Container.                                                                   |
| /FreightRateRequest/ShipmentServiceOptio | ns/OverSeasLeg/V                                                   | /alue/CWT/CurrencyCode                                                                            |
| CurrencyCode                             | Required: Yes*<br>Type: String<br>Max Allowed: 1<br>Length: 3      | Currency code type for Price per CWT.<br>Valid value: USD - United States Dollar                  |
| /FreightRateRequest/ShipmentServiceOptio | ns/OverSeasLeg/V                                                   | /alue/CWT/MonetaryValue                                                                           |
| MonetaryValue                            | Required: Yes*<br>Type: String<br>Max Allowed: 1<br>Length: 16     | Price per CWT.                                                                                    |
| /FreightRateRequest/ShipmentServiceOptio | ns/COD                                                             |                                                                                                   |
| COD                                      | Required: No<br>Type: Container                                    | COD Container.                                                                                    |

| Name                                      | Constraint                                                         | Description                                                                                                    |  |  |  |
|-------------------------------------------|--------------------------------------------------------------------|----------------------------------------------------------------------------------------------------|--|--|--|
|                                           | Max Allowed: 1<br>Length: N/A                                      |                                                                                                    |  |  |  |
| /FreightRateRequest/ShipmentServiceOption | ns/COD/CODValue                                                    |                                                                                                    |  |  |  |
| CODValue                                  | Required: Yes*<br>Type: Container<br>Max Allowed: 1<br>Length: N/A | CODValue Container.                                                                                                    |  |  |  |
| /FreightRateRequest/ShipmentServiceOption | ns/COD/CODValue                                                    | e/CurrencyCode                                                                                                    |  |  |  |
| CurrencyCode                              | Required: Yes<br>Type: String<br>Max Allowed: 1<br>Length: 3       | COD amount currency code type. Valid value: USD - United States Dollar                                                                |  |  |  |
| /FreightRateRequest/ShipmentServiceOption | ns/COD/CODValue                                                    | e/MonetaryValue                                                                                                    |  |  |  |
| MonetaryValue                             | Required: Yes<br>Type: String<br>Max Allowed: 1<br>Length: 16      | COD Amount.                                                                                                    |  |  |  |
| /FreightRateRequest/ShipmentServiceOption | ns/COD/CODPaym                                                     | nentMethod                                                                                                    |  |  |  |
| CODPaymentMethod                          | Required: Yes*<br>Type: Container<br>Max Allowed: 1<br>Length: N/A | CODPaymentMethod Container.                                                                                                    |  |  |  |
| /FreightRateRequest/ShipmentServiceOption | ns/COD/CODPaym                                                     | nentMethod/Code                                                                                                    |  |  |  |
| Code                                      | Required: Yes<br>Type: String<br>Max Allowed: 1<br>Length: 1       | The code associated with the COD payment method for the shipment service options. Valid values: M - Company Check R - Certified Check |  |  |  |
| /FreightRateRequest/ShipmentServiceOption | ns/COD/CODPaym                                                     | nentMethod/Description                                                                                                    |  |  |  |
| Description                               | Required: No<br>Type: String<br>Max Allowed: 1<br>Length: 35       | A text description of the code for the COD payment method associated with the shipment service options.                               |  |  |  |
| /FreightRateRequest/ShipmentServiceOption | ns/COD/CODBilling                                                  | gOption                                                                                                    |  |  |  |
| CODBillingOption                          | Required: Yes*<br>Type: Container<br>Max Allowed: 1<br>Length: N/A | CODBillingOption Container.                                                                                                    |  |  |  |
| /FreightRateRequest/ShipmentServiceOption | ns/COD/CODBilling                                                  | gOption/Code                                                                                                    |  |  |  |
| Code                                      | Required: Yes<br>Type: String<br>Max Allowed: 1<br>Length: 2       | The code associated with the COD billing option for the shipment service options.  Valid values: 01 - Prepaid 02 - Freight Collect    |  |  |  |
| /FreightRateRequest/ShipmentServiceOption | ns/COD/CODBilling                                                  | gOption/Description                                                                                                    |  |  |  |
| Description                               | Required: No<br>Type: String<br>Max Allowed: 1<br>Length: 35       | A text description of the code for the COD billing option associated with the shipment service options.                               |  |  |  |
| /FreightRateRequest/ShipmentServiceOption | /FreightRateRequest/ShipmentServiceOptions/COD/RemitTo             |                                                                                                    |  |  |  |
| RemitTo                                   | Required: Yes*<br>Type: Container<br>Max Allowed: 1<br>Length: N/A | RemitTo Container.                                                                                                    |  |  |  |
| /FreightRateRequest/ShipmentServiceOption | ns/COD/RemitTo/N                                                   | lame                                                                                                    |  |  |  |
| Name                                      | Required: Yes<br>Type: String                                      | The payee company name for the COD charges.                                                                                           |  |  |  |

| Name                                      | Constraint                                                         | Description                                          |
|-------------------------------------------|--------------------------------------------------------------------|------------------------------------------------------|
|                                           | Max Allowed: 1<br>Length: 35                                       |                                                      |
| /FreightRateRequest/ShipmentServiceOption | ns/COD/RemitTo/A                                                   | Address                                              |
| Address                                   | Required: Yes<br>Type: Container<br>Max Allowed: 1<br>Length: N/A  | Address Container.                                   |
| /FreightRateRequest/ShipmentServiceOption | ns/COD/RemitTo/A                                                   | Address/AddressLine                                  |
| AddressLine                               | Required: Yes<br>Type: String<br>Max Allowed: 3<br>Length: 35      | Payee Street address for the COD charges.            |
| /FreightRateRequest/ShipmentServiceOption | ns/COD/RemitTo/A                                                   | Address/City                                         |
| City                                      | Required: Yes<br>Type: String<br>Max Allowed: 1<br>Length: 30      | Payee city code for the COD charges.                 |
| /FreightRateRequest/ShipmentServiceOption | ns/COD/RemitTo/A                                                   | Address/StateProvinceCode                            |
| StateProvinceCode                         | Required: No<br>Type: String<br>Max Allowed: 1<br>Length: 5        | Payee state or province code for the COD charges.    |
| /FreightRateRequest/ShipmentServiceOption | ns/COD/RemitTo/A                                                   | Address/Town                                         |
| Town                                      | Required: No<br>Type: String<br>Max Allowed: 1<br>Length: 30       | Payee town code for the COD charges.                 |
| /FreightRateRequest/ShipmentServiceOption | ns/COD/RemitTo/A                                                   | Address/PostalCode                                   |
| PostalCode                                | Required: No<br>Type: String<br>Max Allowed: 1<br>Length: 10       | Payee postal code for the COD charges.               |
| /FreightRateRequest/ShipmentServiceOption | ns/COD/RemitTo/A                                                   | Address/CountryCode                                  |
| CountryCode                               | Required: Yes<br>Type: String<br>Max Allowed: 1<br>Length: 2       | Payee country or territory code for the COD charges. |
| /FreightRateRequest/ShipmentServiceOption | ns/COD/RemitTo/A                                                   | AttentionName                                        |
| AttentionName                             | Required: No<br>Type: String<br>Max Allowed: 1<br>Length: 35       | Payee contact name for the COD charges.              |
| /FreightRateRequest/ShipmentServiceOption | ns/DangerousGood                                                   | ds                                                   |
| DangerousGoods                            | Required: No<br>Type: Container<br>Max Allowed: 1<br>Length: N/A   | DangerousGoods Container.                            |
| /FreightRateRequest/ShipmentServiceOption | ns/DangerousGood                                                   | ds/Name                                              |
| Name                                      | Required: Yes*<br>Type: String<br>Max Allowed: 1<br>Length: 35     | The contact name for question re: Dangerous Goods.   |
| /FreightRateRequest/ShipmentServiceOption | ns/DangerousGood                                                   | ds/Phone                                             |
| Phone                                     | Required: Yes*<br>Type: Container<br>Max Allowed: 1<br>Length: N/A | Phone Container.                                     |

| Name                             | Constraint                                                       | Description                                                                                     |
|----------------------------------|------------------------------------------------------------------|-------------------------------------------------------------------------------------------------|
| /FreightRateRequest/ShipmentServ | iceOptions/DangerousGood                                         | ds/Phone/Number                                                                                 |
| Number                           | Required: Yes<br>Type: String<br>Max Allowed: 1<br>Length: 15    | The contact phone number for question re:<br>Dangerous Goods                                    |
| /FreightRateRequest/ShipmentServ | iceOptions/DangerousGood                                         | ds/Phone/Extension                                                                              |
| Extension                        | Required: No<br>Type: String<br>Max Allowed: 1<br>Length: 4      | The contact phone extension for question re:<br>Dangerous Goods                                 |
| /FreightRateRequest/ShipmentServ | iceOptions/DangerousGood                                         | ds/TransportationMode                                                                           |
| TransportationMode               | Required: No<br>Type: Container<br>Max Allowed: 1<br>Length: N/A | TransportationMode Container.                                                                   |
| /FreightRateRequest/ShipmentServ | iceOptions/DangerousGood                                         | ds/TransportationMode/Code                                                                      |
| Code                             | Required: Yes* Type: String Max Allowed: 1 Length: 10            | The code associated with the transportation mode for the dangerous goods.                       |
| /FreightRateRequest/ShipmentServ | iceOptions/DangerousGood                                         | ds/TransportationMode/Description                                                               |
| Description                      | Required: No<br>Type: String<br>Max Allowed: 1<br>Length: 35     | A text description of the code for the transportation mode associated with the dangerous goods. |
| /FreightRateRequest/ShipmentServ | iceOptions/SortingAndSegr                                        | regating                                                                                        |
| SortingAndSegregating            | Required: No<br>Type: Container<br>Max Allowed: 1<br>Length: N/A | SortingAndSegregating Container.                                                                |
| /FreightRateRequest/ShipmentServ | iceOptions/SortingAndSegr                                        | regating/Quantity                                                                               |
| Quantity                         | Required: Yes* Type: String Max Allowed: 1 Length: 6             | Quantity of units to be sorted/segregated.                                                      |
| /FreightRateRequest/ShipmentServ |                                                                  | dValue                                                                                          |
| ExcessDeclaredValue              | Required: No<br>Type: Container<br>Max Allowed: 1<br>Length: N/A | ExcessDeclaredValue Container.                                                                  |
| /FreightRateRequest/ShipmentServ | iceOptions/ExcessDeclared                                        | dValue/CurrencyCode                                                                             |
| CurrencyCode                     | Required: Yes<br>Type: String<br>Max Allowed: 1<br>Length: 3     | Excess Declared value amount currency type. Valid value: USD - United States Dollar             |
| /FreightRateRequest/ShipmentServ |                                                                  | dValue/MonetaryValue                                                                            |
| MonetaryValue                    | Required: Yes<br>Type: String<br>Max Allowed: 1<br>Length: 119   | Excess Declared value amount.                                                                   |
| /FreightRateRequest/ShipmentServ | iceOptions/HandlingCharge                                        |                                                                                                 |
| HandlingCharge                   | Required: No<br>Type: Container<br>Max Allowed: 1<br>Length: N/A | HandlingCharge Container.                                                                       |

| Name                                                                             | Constraint                                                         | Description                                                                                                    |  |
|----------------------------------------------------------------------------------|--------------------------------------------------------------------|----------------------------------------------------------------------------------------------------|--|
| Percentage                                                                       | Required: Cond<br>Type: String<br>Max Allowed: 1<br>Length: 7      | Percentage amount consistent with the handling charge.                                                                                                    |  |
| /FreightRateRequest/ShipmentServiceOpt                                           | ions/HandlingCharge                                                | e/Amount                                                                                                    |  |
| Amount                                                                           | Required: Cond<br>Type: Container<br>Max Allowed: 1<br>Length: N/A | HandlingCharge Amount Container. Either Percentage or Amount needs to be present, not both.                                                                                                    |  |
| /FreightRateRequest/ShipmentServiceOpt                                           | ions/HandlingCharge                                                | e/Amount/CurrencyCode                                                                                                    |  |
| CurrencyCode                                                                     | Required: Yes*<br>Type: String<br>Max Allowed: 1<br>Length: 3      | Handling charge amount currency type.                                                                                                    |  |
| /FreightRateRequest/ShipmentServiceOpt                                           | ions/HandlingCharge                                                | e/Amount/MonetaryValue                                                                                                    |  |
| MonetaryValue                                                                    | Required: Yes*<br>Type: String<br>Max Allowed: 1<br>Length: 16     | Handling Charge amount.                                                                                                    |  |
| /FreightRateRequest/ShipmentServiceOpt                                           | ions/FreezableProte                                                | ctionIndicator                                                                                                    |  |
| FreezableProtectionIndicator                                                     | Required: No<br>Type: String<br>Max Allowed: 1<br>Length: 0        | The presence of the tag FreezableProtectionIndicator indicates that the customs clearance is required.                                                                                                    |  |
| /FreightRateRequest/ShipmentServiceOpt                                           | ions/ExtremeLength                                                 | Indicator                                                                                                    |  |
| ExtremeLengthIndicator                                                           | Required: No<br>Type: String<br>Max Allowed: 1<br>Length: 0        | The presence of the tag ExtremeLengthIndicator indicates that the customs clearance is required. It is recommended to provide 'LinearFeet' if this indicator is sent.                                                                                                    |  |
| /FreightRateRequest/ShipmentServiceOpt                                           |                                                                    | ,                                                                                                    |  |
| LinearFeet                                                                       | Required: No<br>Type: String<br>Max Allowed: 1<br>Length: 2        | Dimensional length of the article(s), in 'feet'.  Numeric value greater than '0' (Zero) should be given in LinearFeet.  If Proper LinearFeet is not provided, accurate charge for extreme length articles might not be returned.  If linear feet '0' (Zero) or any non-numeric/invalid character is sent, accurate charge for extreme length articles might not be returned.  Ignored if ExtremeLengthIndicator is not present. |  |
| /FreightRateRequest/ShipmentServiceOpt                                           | ions/AdjustedHeight                                                |                                                                                                    |  |
| AdjustedHeight                                                                   | Required: No<br>Type: Container<br>Max Allowed: 1<br>Length: N/A   | Adjusted Height container.                                                                                                    |  |
| /FreightRateRequest/ShipmentServiceOpt                                           | /FreightRateRequest/ShipmentServiceOptions/AdjustedHeight/Value    |                                                                                                    |  |
| Value                                                                            | Required: Yes*<br>Type: String<br>Max Allowed: 1<br>Length: 119    | Adjusted Height value for the handling unit.                                                                                                    |  |
| /FreightRateRequest/ShipmentServiceOptions/AdjustedHeight/UnitOfMeasurement      |                                                                    |                                                                                                    |  |
| UnitOfMeasurement                                                                | Required: Yes*<br>Type: Container<br>Max Allowed: 1<br>Length: N/A | Unit of Measurement container for the Adjusted Height.                                                                                                    |  |
| /FreightRateRequest/ShipmentServiceOptions/AdjustedHeight/UnitOfMeasurement/Code |                                                                    |                                                                                                    |  |
| Code                                                                             | Required: Yes<br>Type: String                                      | Code associated with the Unit of Measurement for the Adjusted weight.                                                                                                    |  |

| Name                                                                                    | Constraint                                                    | Description                                                                               |  |
|-----------------------------------------------------------------------------------------|---------------------------------------------------------------|-------------------------------------------------------------------------------------------|--|
|                                                                                         | Max Allowed: 1<br>Length: 2                                   |                                                                                           |  |
| /FreightRateRequest/ShipmentServiceOptions/AdjustedHeight/UnitOfMeasurement/Description |                                                               |                                                                                           |  |
| Description                                                                             | Required: No<br>Type: String<br>Max Allowed: 1<br>Length: 135 | Description for the code associated with the Unit of Measurement for the Adjusted weight. |  |

### **PickupRequest**

| Name                                                 | Constraint                                                       | Description                                 |  |  |
|------------------------------------------------------|------------------------------------------------------------------|---------------------------------------------|--|--|
| /FreightRateRequest/PickupRe                         | equest                                                           |                                             |  |  |
| PickupRequest                                        | Required: No<br>Type: Container<br>Max Allowed: 1<br>Length: N/A | Container for PickupRequest                 |  |  |
| /FreightRateRequest/PickupRe                         | /FreightRateRequest/PickupRequest/PickupDate                     |                                             |  |  |
| PickupDate                                           | Required: Yes* Type: String Max Allowed: 1 Length: 8             | Date of the Pickup. Format: YYYYMMDD        |  |  |
| /FreightRateRequest/PickupRequest/AdditionalComments |                                                                  |                                             |  |  |
| AdditionalComments                                   | Required: No<br>Type: String<br>Max Allowed: 1<br>Length: 500    | Additional Pickup comments or instructions. |  |  |

### AlternateRateOptions

| Name                                                 | Constraint                                                       | Description                                                                                         |  |  |
|------------------------------------------------------|------------------------------------------------------------------|----------------------------------------------------------------------------------------------------|--|--|
| /FreightRateRequest/AlternateRateOptions             | /FreightRateRequest/AlternateRateOptions                         |                                                                                                    |  |  |
| AlternateRateOptions                                 | Required: No<br>Type: Container<br>Max Allowed: 1<br>Length: N/A | Container to indicate that alternate rates are requested.                                           |  |  |
| /FreightRateRequest/AlternateRateOptions/0           | /FreightRateRequest/AlternateRateOptions/Code                    |                                                                                                    |  |  |
| Code                                                 | Required: Yes*<br>Type: String<br>Max Allowed: 1<br>Length: 2    | Code for the alternate rate type requested. Valid values: 1 = LTL only 2 = GFP only 3 = GFP and LTL |  |  |
| /FreightRateRequest/AlternateRateOptions/Description |                                                                  |                                                                                                    |  |  |
| Description                                          | Required: No<br>Type: String<br>Max Allowed: 1<br>Length: 120    | Description of the alternate rate type requested above.                                             |  |  |

### **GFPOptions**

| Name                           | Constraint                                                       | Description            |
|--------------------------------|------------------------------------------------------------------|------------------------|
| /FreightRateRequest/GFPOptions |                                                                  |                        |
| GFPOptions                     | Required: No<br>Type: Container<br>Max Allowed: 1<br>Length: N/A | GFP Options container. |

| Name                                      | Constraint                                                  | Description                                                                        |
|-------------------------------------------|-------------------------------------------------------------|------------------------------------------------------------------------------------|
| /FreightRateRequest/GFPOptions/GPFAcce    | sorialRateIndicato                                          | r                                                                                  |
| GPFAccesorialRateIndicator                | Required: No<br>Type: String<br>Max Allowed: 1<br>Length: 0 | Indicator for GFP accessorial rate indicator.                                      |
| /FreightRateRequest/GFPOptions/OnCallInfo | ormation/OnCallPi                                           | ckupIndicator                                                                      |
| OnCallPickupIndicator                     | Required: No<br>Type: String<br>Max Allowed: 1<br>Length: 0 | The presence of OnCallPickupIndicator is to request on call pickup fee in response |

## Handling Unit Weight

| Name                                                                 | Constraint                                                        | Description                                                                                    |  |  |
|----------------------------------------------------------------------|-------------------------------------------------------------------|------------------------------------------------------------------------------------------------|--|--|
| /FreightRateRequest/HandlingUnitWeight                               | /FreightRateRequest/HandlingUnitWeight                            |                                                                                                |  |  |
| HandlingUnitWeight                                                   | Required: No<br>Type: Container<br>Max Allowed: 1<br>Length: N/A  | Handling unit weight container.                                                                |  |  |
| /FreightRateRequest/HandlingUnitWeight/Va                            | lue                                                               |                                                                                                |  |  |
| Value                                                                | Required: Yes<br>Type: String<br>Max Allowed: 1<br>Length: 9      | Handling unit weight value for the shipment.                                                   |  |  |
| /FreightRateRequest/HandlingUnitWeight/Ur                            | nitOfMeasurement                                                  |                                                                                                |  |  |
| UnitOfMeasurement                                                    | Required: Yes<br>Type: Container<br>Max Allowed: 1<br>Length: N/A | Unit of Measurement container for the handling unit weight.                                    |  |  |
| /FreightRateRequest/HandlingUnitWeight/Ur                            | nitOfMeasurement/                                                 | /Code                                                                                          |  |  |
| Code                                                                 | Required: Yes<br>Type: String<br>Max Allowed: 1<br>Length: 3      | Code associated with the Unit of Measurement for the handling unit weight.                     |  |  |
| /FreightRateRequest/HandlingUnitWeight/UnitOfMeasurement/Description |                                                                   |                                                                                                |  |  |
| Description                                                          | Required: No<br>Type: String<br>Max Allowed: 1<br>Length: 35      | Description for the code associated with the Unit of Measurement for the handling unit weight. |  |  |

## ${\bf Adjusted Weight Indicator}$

| Name                             | Constraint                                                  | Description                                                                                                    |
|----------------------------------|-------------------------------------------------------------|----------------------------------------------------------------------------------------------------|
| /FreightRateRequest/AdjustedWeig | htIndicator                                                 |                                                                                                    |
| AdjustedWeightIndicator          | Required: No<br>Type: String<br>Max Allowed: 1<br>Length: 0 | Indicator used to specify if the user wants to subtract the handling unit weight.  Defaults to false.  When AdjustedWeightIndicator is set to "true":  - If HandlingUnitWeight is present, the HandlingUnitWeight Value will be subtracted and prorated from the FreightLineItem Weight Value. The subtracted/prorated FreightLineItem Weight will be used for GFP rating.  - If HandlingUnitWeight is not present and the AdjustedWeightValue is present, the adjusted weight value from the FreightLineItem object will be |

| Name | Constraint | Description                                                                                                    |
|------|------------|----------------------------------------------------------------------------------------------------|
|      |            | used to do a GFP rating request to UPGF.  - If HandlingUnitWeight is not present and the AdjustedWeightValue is not present, the original weight from the FreightLineItem object will be used to do a GFP rating request to UPGF. In this case, the HandlingUnitWeight value is assume to be zero. |
|      |            | AdjustedWeightIndicator set to "false": - The FreightLineItem.Weight will be used for both LTL and GFP rating requests (current functionality). The HandlingUnitWeight or the FreightLineItem.AdjustedWeight will not be used.                                                                     |

#### **TimeInTransitIndicator**

| Name                                       | Constraint                                                  | Description                                                                                  |
|--------------------------------------------|-------------------------------------------------------------|----------------------------------------------------------------------------------------------|
| /FreightRateRequest/TimeInTransitIndicator |                                                             |                                                                                              |
| TimeInTransitIndicator                     | Required: No<br>Type: String<br>Max Allowed: 1<br>Length: 0 | Presence of the tag indicates Time in Transit information is requested and will be returned. |

## HandlingUnits

| Name                                       | Constraint                                                                    | Description                                                                                                    |  |
|--------------------------------------------|-------------------------------------------------------------------------------|----------------------------------------------------------------------------------------------------|--|
| /FreightRateRequest/HandlingUnits          |                                                                               |                                                                                                    |  |
| HandlingUnits                              | Required: Cond<br>Type: Container<br>Max Allowed:<br>Unbounded<br>Length: N/A | Handling Unit for Density based rating container.<br>Required if the Shipper is eligible for density based<br>pricing. |  |
| /FreightRateRequest/HandlingUnits/Quantity | /                                                                             |                                                                                                    |  |
| Quantity                                   | Required: Yes<br>Type: String<br>Max Allowed: 1<br>Length: 8                  | Handling Unit Quantity for Density based rating.                                                                       |  |
| /FreightRateRequest/HandlingUnits/Type     |                                                                               |                                                                                                    |  |
| Туре                                       | Required: Yes<br>Type: Container<br>Max Allowed: 1<br>Length: N/A             | Handling Unit Type for Density based rating.                                                                           |  |
| /FreightRateRequest/HandlingUnits/Type/Co  | ode                                                                           |                                                                                                    |  |
| Code                                       | Required: Yes<br>Type: String<br>Max Allowed: 1<br>Length: 3                  | The code associated with Handling Unit Type.                                                                           |  |
| /FreightRateRequest/HandlingUnits/Type/De  | escription                                                                    |                                                                                                    |  |
| Description                                | Required: No<br>Type: String<br>Max Allowed: 1<br>Length: 135                 | A description of the code for the Handling Unit type.                                                                  |  |
| /FreightRateRequest/HandlingUnits/Dimensi  | ons                                                                           |                                                                                                    |  |
| Dimensions                                 | Required: Yes<br>Type: Container<br>Max Allowed: 1<br>Length: N/A             | Dimension of the HandlingUnit container for density based pricing.                                                     |  |

| Name                                                | Constraint                                                        | Description                                                                                                    |  |  |
|-----------------------------------------------------|-------------------------------------------------------------------|----------------------------------------------------------------------------------------------------|--|--|
| /FreightRateRequest/HandlingUnits/Dimensi           | /FreightRateRequest/HandlingUnits/Dimensions/UnitOfMeasurement    |                                                                                                    |  |  |
| UnitOfMeasurement                                   | Required: Yes<br>Type: Container<br>Max Allowed: 1<br>Length: N/A | UnitOfMeasurement container.                                                                                                    |  |  |
| /FreightRateRequest/HandlingUnits/Dimensi           | ons/UnitOfMeasur                                                  | ement/Code                                                                                                    |  |  |
| Code                                                | Required: Yes<br>Type: String<br>Max Allowed: 1<br>Length: 3      | Code for UnitOfMeasurement for the line item dimension.  Valid value: IN = Inches                                                                                                    |  |  |
| /FreightRateRequest/HandlingUnits/Dimensi           | ons/UnitOfMeasur                                                  | ement/Description                                                                                                    |  |  |
| Description                                         | Required: No<br>Type: String<br>Max Allowed: 1<br>Length: 135     | Description for UnitOfMeasurement for the line item dimension.                                                                                                    |  |  |
| /FreightRateRequest/HandlingUnits/Dimensi           | ons/Length                                                        |                                                                                                    |  |  |
| Length                                              | Required: Yes<br>Type: String<br>Max Allowed: 1<br>Length: 119    | The length of the line item used to determine dimensional weight.  Valid characters: 0-9 and "." (Decimal point).  Maximum of 2 digits after the decimal.  Maximum field length: 16 characters. The decimal ".", does not count as a character.  Examples:  ################################### |  |  |
| /FreightRateRequest/HandlingUnits/Dimensi           | /FreightRateRequest/HandlingUnits/Dimensions/Width                |                                                                                                    |  |  |
| Width                                               | Required: Yes<br>Type: String<br>Max Allowed: 1<br>Length: 119    | The width of the line item used to determine dimensional weight. Format: See Length Description above.                                                                                                    |  |  |
| /FreightRateRequest/HandlingUnits/Dimensions/Height |                                                                   |                                                                                                    |  |  |
| Height                                              | Required: Yes<br>Type: String<br>Max Allowed: 1<br>Length: 119    | The height of the line item used to determine dimensional weight. Format: See Length Description above.                                                                                                    |  |  |

### AdjustedHeightIndicator

| Name                                       | Constraint                                                  | Description                                                                                                    |
|--------------------------------------------|-------------------------------------------------------------|----------------------------------------------------------------------------------------------------|
| /FreightRateRequest/AdjustedHeightIndicato | r                                                           |                                                                                                    |
| AdjustedHeightIndicator                    | Required: No<br>Type: String<br>Max Allowed: 1<br>Length: 0 | The presence of the AdjustedHeightIndicator indicates that allow the height reduction adjustment for density based rate request. |

## DensityEligibleIndicator

| Name                                         | Constraint                                                  | Description                                                                                                    |
|----------------------------------------------|-------------------------------------------------------------|----------------------------------------------------------------------------------------------------|
| /FreightRateRequest/DensityEligibleIndicator | •                                                           |                                                                                                    |
| DensityEligibleIndicator                     | Required: No<br>Type: String<br>Max Allowed: 1<br>Length: 0 | The presence of the tag indicates that the rate request is density based. For Density Based Rating (DBR), the customer must have DBR Contract Service. |

#### QuoteNumberIndicator

| Name                                     | Constraint                                                  | Description                                                                                                   |
|------------------------------------------|-------------------------------------------------------------|----------------------------------------------------------------------------------------------------|
| /FreightRateRequest/QuoteNumberIndicator |                                                             |                                                                                                    |
| QuoteNumberIndicator                     | Required: No<br>Type: String<br>Max Allowed: 1<br>Length: 0 | The presence of this indicator means a Quote Number will be returned for this LTL Freight Rate quote request. |

## FreightRateResponse Top Level Containers

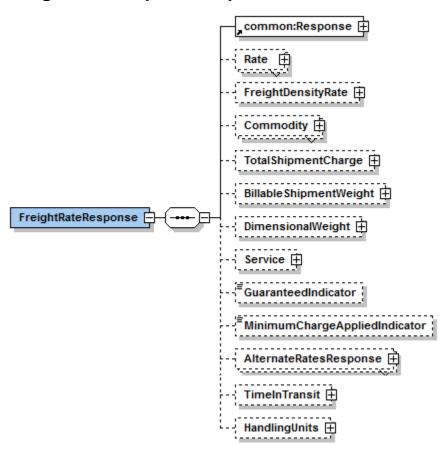

#### FreightRateResponse XPath

Note: Not all containers/elements are reflected separately in the table of contents.

| Name                 | Constraint                                                        | Description                      |
|----------------------|-------------------------------------------------------------------|----------------------------------|
| /FreightRateResponse | ·                                                                 |                                  |
| FreightRateResponse  | Required: Yes<br>Type: Container<br>Max Allowed: 1<br>Length: N/A | Freight Rate Response Container. |

#### Response

| Name                                              | Constraint                                                        | Description                |  |
|---------------------------------------------------|-------------------------------------------------------------------|----------------------------|--|
| /FreightRateResponse/Response                     |                                                                   |                            |  |
| Response                                          | Required: Yes<br>Type: Container<br>Max Allowed: 1<br>Length: N/A | Response Container.        |  |
| /FreightRateResponse/Response/ResponseStatus      |                                                                   |                            |  |
| ResponseStatus                                    | Required: Yes<br>Type: Container<br>Max Allowed: 1<br>Length: N/A | Response Status Container. |  |
| /FreightRateResponse/Response/ResponseStatus/Code |                                                                   |                            |  |

| Name                                                               | Constraint                                                                  | Description                                                                            |  |
|--------------------------------------------------------------------|-----------------------------------------------------------------------------|----------------------------------------------------------------------------------------|--|
| Code                                                               | Required: Yes<br>Type: String<br>Max Allowed: 1<br>Length: 1                | Identifies the success or failure of the transaction.  1 = Successful                  |  |
| /FreightRateResponse/Response/Response                             | Status/Description                                                          |                                                                                        |  |
| Description                                                        | Required: Yes<br>Type: String<br>Max Allowed: 1<br>Length: 135              | Describes Response Status Code. Returns text of "Success" for a valid request.         |  |
| /FreightRateResponse/Response/Alert                                |                                                                             |                                                                                        |  |
| Alert                                                              | Required: No<br>Type: Container<br>Max Allowed:<br>Unbounded<br>Length: N/A | Alert Container. There can be zero to many alert containers with code and description. |  |
| /FreightRateResponse/Response/Alert/Code                           | )                                                                           |                                                                                        |  |
| Code                                                               | Required: Yes* Type: String Max Allowed: 1 Length: 110                      | Warning code returned by the system.                                                   |  |
| /FreightRateResponse/Response/Alert/Desc                           | ription                                                                     |                                                                                        |  |
| Description                                                        | Required: Yes*<br>Type: String<br>Max Allowed: 1<br>Length: 1150            | Warning messages returned by the system.                                               |  |
| /FreightRateResponse/Response/Transaction                          | nReference                                                                  |                                                                                        |  |
| TransactionReference                                               | Required: No<br>Type: Container<br>Max Allowed: 1<br>Length: N/A            | Transaction Reference Container.                                                       |  |
| /FreightRateResponse/Response/TransactionReference/CustomerContext |                                                                             |                                                                                        |  |
| CustomerContext                                                    | Required: No<br>Type: String<br>Max Allowed: 1<br>Length: 1512              | The CustomerContext Information which will be echoed during response.                  |  |

#### Rate

| Name                        | Constraint                                                                  | Description                                                                                                    |  |
|-----------------------------|-----------------------------------------------------------------------------|----------------------------------------------------------------------------------------------------|--|
| /FreightRateResponse/Rate   | ·                                                                           |                                                                                                    |  |
| Rate                        | Required: No<br>Type: Container<br>Max Allowed:<br>Unbounded<br>Length: N/A | Rate Container.                                                                                                    |  |
| /FreightRateResponse/Rate/T | ype                                                                         |                                                                                                    |  |
| Туре                        | Required: Yes<br>Type: Container<br>Max Allowed: 1<br>Length: N/A           | Rate Type Container                                                                                                    |  |
| /FreightRateResponse/Rate/T | /FreightRateResponse/Rate/Type/Code                                         |                                                                                                    |  |
| Code                        | Required: Yes<br>Type: String<br>Max Allowed: 1<br>Length: 10               | The code associated with the rate type.  2 = Fuel Surcharge  ADV_NOTF = Arrival Notification  COD = C.O.D fee  INDE_INPU = Inside Pickup /Delivery |  |

| Name                                       | Constraint                                                        | Description                                                                                                    |
|--------------------------------------------|-------------------------------------------------------------------|----------------------------------------------------------------------------------------------------|
|                                            |                                                                   | LIFTGATE = Liftgate Fee RESI_PU_DEL = Residential Pickup / Delivery CON_ST_DEL = Construction Site Delivery HOL_WE_PU_DEL = Holiday/Weekend Pickup or Delivery SORT = Sorting and Segregation HAZMAT = Ground Freight Hazardous Materials Charge RMTLOC = Remote Location Fee CA_CSTM_MNFST = Custom Manifest Fee CA_BORDER = Border Processing Fee HICST = High Cost Service Area Surcharge DEFICITRATE = Deficit Rate DEFICITWGHT = Deficit Weight DFCT_AMT = Deficit Charge L_UPGF_016 = Custom Charge MINCHARGE = Minimum Charge Applies LND_GROSS = Gross Charges DSCNT_RATE = Discount Rate DSCNT = Discounted Amount AFTR_DSCNT = Amount After Discount OFUELSURCHG = Ocean Fuel Surcharge TOTO = Total Ocean Charges TOTI = Total Island Charges GUAR_SERVICE = Guaranteed service Charges LAPU_LADL = Limited Access Pickup/ Delivery EXLT = Excessive Length PFFF = Freezable Protection EXLI = Excess Declared Value |
| /FreightRateResponse/Rate/Type/Description | n                                                                 |                                                                                                    |
| Description                                | Required: Yes<br>Type: String<br>Max Allowed: 1<br>Length: 80     | A text description of the code for the rate charge.                                                                                                    |
| /FreightRateResponse/Rate/Factor           |                                                                   |                                                                                                    |
| Factor                                     | Required: Yes<br>Type: Container<br>Max Allowed: 1<br>Length: N/A | Factor Container.                                                                                                    |
| /FreightRateResponse/Rate/Factor/Value     | · · · · · ·                                                       |                                                                                                    |
| Value                                      | Required: Yes<br>Type: String<br>Max Allowed: 1<br>Length: 16     | Contains value pertaining to rate type code. For example, if discount rate is 25% then rate charge code will have code type as "DISCOUNT_RATE" and rate factor value will have 25.                                                                                                    |
| /FreightRateResponse/Rate/Factor/UnitOfMe  | easurement                                                        |                                                                                                    |
| UnitOfMeasurement                          | Required: No<br>Type: Container<br>Max Allowed: 1<br>Length: N/A  | Unit of measurement container for factors related to Rate Types.                                                                                                    |
| /FreightRateResponse/Rate/Factor/UnitOfMe  | easurement/Code                                                   |                                                                                                    |
| Code                                       | Required: Yes<br>Type: String<br>Max Allowed: 1<br>Length: 3      | This will contain measurement unit (e.g. LBS for weight, USD for dollar amount). Rate should have code type that pertains to Unit Of Measurement Code. For example: if rate type code has code type "DISCOUNT" then Unit Of Measurement Code should be "USD" to represent the measurement unit of discounted dollar amount.                                                                                                    |
| /FreightRateResponse/Rate/Factor/UnitOfMe  | easurement/Descri                                                 | iption                                                                                                    |

| Name        | Constraint                                                   | Description                                              |
|-------------|--------------------------------------------------------------|----------------------------------------------------------|
| Description | Required: No<br>Type: String<br>Max Allowed: 1<br>Length: 35 | Description of unit of measurement code for rate factors |

## Freight Density Rate

| Name                                                   | Constraint                                                         | Description                                                                    |  |  |
|--------------------------------------------------------|--------------------------------------------------------------------|--------------------------------------------------------------------------------|--|--|
| /FreightRateResponse/FreightDensityRate                | /FreightRateResponse/FreightDensityRate                            |                                                                                |  |  |
| FreightDensityRate                                     | Required: cond<br>Type: Container<br>Max Allowed: 1<br>Length: N/A | FreightDensityRate container for Density based rating.                         |  |  |
| /FreightRateResponse/FreightDensityRate/Density        |                                                                    |                                                                                |  |  |
| Density                                                | Required: Yes<br>Type: String<br>Max Allowed: 1<br>Length: N/A     | Density if the Shipper is eligible for Density based rate.                     |  |  |
| /FreightRateResponse/FreightDensityRate/TotalCubicFeet |                                                                    |                                                                                |  |  |
| TotalCubicFeet                                         | Required: Yes<br>Type: String<br>Max Allowed: 1<br>Length: N/A     | TotalCubic feet is returned if the Shipper is eligible for Density based rate. |  |  |

### Commodity

| Name                                        | Constraint                                                                   | Description                                                      |  |
|---------------------------------------------|------------------------------------------------------------------------------|------------------------------------------------------------------|--|
| /FreightRateResponse/Commodity              |                                                                              |                                                                  |  |
| Commodity                                   | Required: Yes<br>Type: Container<br>Max Allowed:<br>Unbounded<br>Length: N/A | Commodity Container.                                             |  |
| /FreightRateResponse/Commodity/Commod       | ityID                                                                        |                                                                  |  |
| CommodityID                                 | Required: No<br>Type: String<br>Max Allowed: 1<br>Length: 35                 | Unique identifier for the commodity.                             |  |
| /FreightRateResponse/Commodity/Description  | on                                                                           |                                                                  |  |
| Description                                 | Required: Yes<br>Type: String<br>Max Allowed: 1<br>Length: 35                | Description of the line item.                                    |  |
| /FreightRateResponse/Commodity/Weight       |                                                                              |                                                                  |  |
| Weight                                      | Required: Yes<br>Type: Container<br>Max Allowed: 1<br>Length: N/A            | Commodity Weight Container.                                      |  |
| /FreightRateResponse/Commodity/Weight/Value |                                                                              |                                                                  |  |
| Value                                       | Required: Yes<br>Type: String<br>Max Allowed: 1<br>Length: 16                | The value for the line item weight associated with the shipment. |  |
| /FreightRateResponse/Commodity/Weight/U     | nitOfMeasuremen                                                              | t                                                                |  |

| Name                                                                        | Constraint                                                        | Description                                                                               |  |
|-----------------------------------------------------------------------------|-------------------------------------------------------------------|-------------------------------------------------------------------------------------------|--|
| UnitOfMeasurement                                                           | Required: Yes<br>Type: Container<br>Max Allowed: 1<br>Length: N/A | CommodityWeight UnitOfMeasurement Container.                                              |  |
| /FreightRateResponse/Commodity/Weight/U                                     | nitOfMeasuremen                                                   | t/Code                                                                                    |  |
| Code                                                                        | Required: Yes<br>Type: String<br>Max Allowed: 1<br>Length: 3      | The code associated with the unit of measure for the line item.                           |  |
| /FreightRateResponse/Commodity/Weight/U                                     | nitOfMeasuremen                                                   | t/Description                                                                             |  |
| Description                                                                 | Required: No<br>Type: String<br>Max Allowed: 1<br>Length: 35      | A text description of the code for the unit of measure associated with the line item.     |  |
| /FreightRateResponse/Commodity/Adjusted\                                    | Veight                                                            |                                                                                           |  |
| AdjustedWeight                                                              | Required: No<br>Type: Container<br>Max Allowed: 1<br>Length: N/A  | Adjusted Weight Container.                                                                |  |
| /FreightRateResponse/Commodity/Adjusted                                     | Weight/Value                                                      |                                                                                           |  |
| Value                                                                       | Required: Yes<br>Type: String<br>Max Allowed: 1<br>Length: 16     | Adjusted weight value for the commodity.                                                  |  |
| /FreightRateResponse/Commodity/Adjusted                                     | Weight/UnitOfMea                                                  | surement                                                                                  |  |
| UnitOfMeasurement                                                           | Required: Yes<br>Type: Container<br>Max Allowed: 1<br>Length: N/A | Unit of Measurement container for the Adjusted weight.                                    |  |
| /FreightRateResponse/Commodity/AdjustedWeight/UnitOfMeasurement/Code        |                                                                   |                                                                                           |  |
| Code                                                                        | Required: Yes<br>Type: String<br>Max Allowed: 1<br>Length: 3      | Code associated with the Unit of Measurement for the Adjusted weight.                     |  |
| /FreightRateResponse/Commodity/AdjustedWeight/UnitOfMeasurement/Description |                                                                   |                                                                                           |  |
| Description                                                                 | Required: No<br>Type: String<br>Max Allowed: 1<br>Length: 35      | Description for the code associated with the Unit of Measurement for the Adjusted weight. |  |

## TotalShipmentCharge

| Name                                                                                                    | Constraint                                                       | Description                    |
|----------------------------------------------------------------------------------------------------|------------------------------------------------------------------|--------------------------------|
| /FreightRateResponse/TotalShipmentCharge                                                                     | <del>)</del>                                                     |                                |
| TotalShipmentCharge                                                                                          | Required: No<br>Type: Container<br>Max Allowed: 1<br>Length: N/A | TotalShipmentCharge Container. |
| /FreightRateResponse/TotalShipmentCharge/CurrencyCode                                                        |                                                                  |                                |
| CurrencyCode  Required: Yes Type: String Max Allowed: 1 Length: 3  Total shipment Charge currency code type. |                                                                  |                                |
| /FreightRateResponse/TotalShipmentCharge/MonetaryValue                                                       |                                                                  |                                |

| Name          | Constraint                                                    | Description            |
|---------------|---------------------------------------------------------------|------------------------|
| MonetaryValue | Required: Yes<br>Type: String<br>Max Allowed: 1<br>Length: 16 | Total shipment charge. |

## BillableShipmentWeight

| Name                                                                      | Constraint                                                        | Description                                                                         |  |  |
|---------------------------------------------------------------------------|-------------------------------------------------------------------|-------------------------------------------------------------------------------------|--|--|
| /FreightRateResponse/BillableShipmentWeig                                 | /FreightRateResponse/BillableShipmentWeight                       |                                                                                     |  |  |
| BillableShipmentWeight                                                    | Required: No<br>Type: Container<br>Max Allowed: 1<br>Length: N/A  | BillableShipmentWeight Container.                                                   |  |  |
| /FreightRateResponse/BillableShipmentWeig                                 | ght/Value                                                         |                                                                                     |  |  |
| Value                                                                     | Required: Yes<br>Type: String<br>Max Allowed: 1<br>Length: 16     | The value for the billable weight associated with the shipment.                     |  |  |
| /FreightRateResponse/BillableShipmentWeig                                 | /FreightRateResponse/BillableShipmentWeight/UnitOfMeasurement     |                                                                                     |  |  |
| UnitOfMeasurement                                                         | Required: Yes<br>Type: Container<br>Max Allowed: 1<br>Length: N/A | UnitOfMeasurement Container.                                                        |  |  |
| /FreightRateResponse/BillableShipmentWeig                                 | ght/UnitOfMeasure                                                 | ement/Code                                                                          |  |  |
| Code                                                                      | Required: Yes<br>Type: String<br>Max Allowed: 1<br>Length: 3      | The code associated with the unit of measure for the billable weight of a shipment. |  |  |
| /FreightRateResponse/BillableShipmentWeight/UnitOfMeasurement/Description |                                                                   |                                                                                     |  |  |
| Description                                                               | Required: No<br>Type: String<br>Max Allowed: 1<br>Length: 35      | The description for the billable weight associated with the shipment.               |  |  |

## DimensionalWeight

| Name                                                          | Constraint                                                       | Description                                                                            |
|---------------------------------------------------------------|------------------------------------------------------------------|----------------------------------------------------------------------------------------|
| /FreightRateResponse/DimensionalWeigh                         | ht                                                               |                                                                                        |
| DimensionalWeight                                             | Required: No<br>Type: Container<br>Max Allowed: 1<br>Length: N/A | DimensionalWeight Container.                                                           |
| /FreightRateResponse/DimensionalWeigh                         | nt/Value                                                         |                                                                                        |
| Value                                                         | Required: Yes*<br>Type: String<br>Max Allowed: 1<br>Length: 5    | The value for the dimensional weight associated with the shipment.                     |
| /FreightRateResponse/DimensionalWeigh                         | ht/UnitOfMeasuremer                                              | nt                                                                                     |
| UnitOfMeasurement                                             | Required: Yes* Type: Container Max Allowed: 1 Length: N/A        | UnitOfMeasurement Container.                                                           |
| /FreightRateResponse/DimensionalWeight/UnitOfMeasurement/Code |                                                                  |                                                                                        |
| Code                                                          | Required: Yes<br>Type: String                                    | The code associated with the unit of measure for the dimensional weight of a shipment. |

| Name                                                                 | Constraint                                                   | Description                                                              |
|----------------------------------------------------------------------|--------------------------------------------------------------|--------------------------------------------------------------------------|
|                                                                      | Max Allowed: 1<br>Length: 2                                  |                                                                          |
| /FreightRateResponse/DimensionalWeight/UnitOfMeasurement/Description |                                                              |                                                                          |
| Description                                                          | Required: No<br>Type: String<br>Max Allowed: 1<br>Length: 35 | The description for the dimensional weight associated with the shipment. |

#### Service

| Name                                     | Constraint                                                       | Description                                                         |  |
|------------------------------------------|------------------------------------------------------------------|---------------------------------------------------------------------|--|
| /FreightRateResponse/Servi               | ce                                                               |                                                                     |  |
| Service                                  | Required: No<br>Type: Container<br>Max Allowed: 1<br>Length: N/A | Service Container.                                                  |  |
| /FreightRateResponse/Service/Code        |                                                                  |                                                                     |  |
| Code                                     | Required: Yes* Type: String Max Allowed: 1 Length: 3             | The code for the UPS Service associated with the shipment.          |  |
| /FreightRateResponse/Service/Description |                                                                  |                                                                     |  |
| Description                              | Required: No<br>Type: String<br>Max Allowed: 1<br>Length: 35     | A text description of the UPS Service associated with the shipment. |  |

#### GuaranteedIndicator

| Name                                     | Constraint                                                    | Description                                                                                    |
|------------------------------------------|---------------------------------------------------------------|------------------------------------------------------------------------------------------------|
| /FreightRateResponse/GuaranteedIndicator | •                                                             |                                                                                                |
| GuaranteedIndicator                      | Required: No<br>Type: String<br>Max Allowed: 1<br>Length: N/A | This is an empty tag. The presence of the indicator indicates the rate returned is guaranteed. |

## ${\bf Minimum Charge Applied Indicator}$

| Name                                    | Constraint                                                    | Description                                                                                                   |
|-----------------------------------------|---------------------------------------------------------------|----------------------------------------------------------------------------------------------------|
| /FreightRateResponse/MinimumChargeAppli | edIndicator                                                   |                                                                                                    |
| MinimumChargeAppliedIndicator           | Required: No<br>Type: String<br>Max Allowed: 1<br>Length: N/A | This is an empty tag. The presence of the tag indicates the rate returned has a minimum charge applied to it. |

### AlternateRatesResponse

| Name                               | Constraint                                                                  | Description                                       |
|------------------------------------|-----------------------------------------------------------------------------|---------------------------------------------------|
| /FreightRateResponse/AlternateRate | esResponse                                                                  |                                                   |
| AlternateRatesResponse             | Required: No<br>Type: Container<br>Max Allowed:<br>Unbounded<br>Length: N/A | Container for alternate rates including FRS rates |

| Name                           | Constraint                                                         | Description                                                                                                    |
|--------------------------------|--------------------------------------------------------------------|----------------------------------------------------------------------------------------------------|
| /FreightRateResponse/Alternate | RatesResponse/AlternateRate                                        | Type                                                                                                    |
| AlternateRateType              | Required: Yes*<br>Type: Container<br>Max Allowed: 1<br>Length: N/A | Container for the type of alternate rate                                                                                                    |
| /FreightRateResponse/Alternate | RatesResponse/AlternateRate                                        | Type/Code                                                                                                    |
| Code                           | Required: Yes*<br>Type: String<br>Max Allowed: 1<br>Length: 2      | Code for the Alternate Rate Type.  1 = LTL only 2 = GFP only 3 = GFP and LTL                                                                                                    |
| /FreightRateResponse/Alternate | RatesResponse/AlternateRate                                        | Type/Description                                                                                                    |
| Description                    | Required: No<br>Type: String<br>Max Allowed: 1<br>Length: 135      | Alternate Rate Type description.                                                                                                    |
| /FreightRateResponse/Alternate | RatesResponse/Rate                                                 |                                                                                                    |
| Rate                           | Required: Yes* Type: Container Max Allowed: Unbounded Length: N/A  | Rate Container.                                                                                                    |
| /FreightRateResponse/Alternate | RatesResponse/Rate/Type                                            |                                                                                                    |
| Type                           | Required: Yes<br>Type: Container<br>Max Allowed: 1<br>Length: N/A  | Rate Type Container                                                                                                    |
| /FreightRateResponse/Alternate | RatesResponse/Rate/Type/Co                                         | ode                                                                                                    |
| Code                           | Required: Yes<br>Type: String<br>Max Allowed: 1<br>Length: 10      | The code associated with the rate type. Refer to Rate Type Codes in the Appendix for valid values.                                                                                         |
| /FreightRateResponse/Alternate |                                                                    | escription                                                                                                    |
| Description                    | Required: Yes<br>Type: String<br>Max Allowed: 1<br>Length: 80      | A text description of the code for the rate charge.                                                                                                    |
| /FreightRateResponse/Alternate | RatesResponse/Rate/SubType                                         | eCode                                                                                                    |
| SubTypeCode                    | Required: No<br>Type: String<br>Max Allowed: 1<br>Length: 3        | Subversion-1801 The subtype of itemized charges rate type. Please look at Appendix, Accessorial / Surcharge Codes.                                                                         |
| /FreightRateResponse/Alternate | RatesResponse/Rate/Factor                                          |                                                                                                    |
| Factor                         | Required: Yes<br>Type: Container<br>Max Allowed: 1<br>Length: N/A  | Factor Container.                                                                                                    |
| /FreightRateResponse/Alternate | RatesResponse/Rate/Factor/V                                        | /alue                                                                                                    |
| Value                          | Required: Yes<br>Type: String<br>Max Allowed: 1<br>Length: 16      | Contains value pertaining to rate type code. For example: if the discount rate is 25% then the rate charge code will have code type as "DISCOUNT_RATE" and rate factor value will have 25. |
| /FreightRateResponse/Alternate | RatesResponse/Rate/Factor/U                                        | InitOfMeasurement                                                                                                    |
| UnitOfMeasurement              | Required: No<br>Type: Container<br>Max Allowed: 1<br>Length: N/A   | Unit of measurement container for factors related to Rate Types.                                                                                                    |

| Name                                  | Constraint                                                         | Description                                                                                                    |
|---------------------------------------|--------------------------------------------------------------------|----------------------------------------------------------------------------------------------------|
| /FreightRateResponse/AlternateRatesRe | sponse/Rate/Factor/L                                               | InitOfMeasurement/Code                                                                                                    |
| Code                                  | Required: Yes<br>Type: String<br>Max Allowed: 1<br>Length: 3       | This will contain measurement unit (e.g. LBS for weight, USD for dollar amount). Rate should have a code type that pertains to Unit Of Measurement Code. For example: if rate type code has code type of "DISCOUNT" then Unit Of Measurement Code should be "USD" to represent the measurement unit of discounted dollar amount. |
| /FreightRateResponse/AlternateRatesRe | sponse/Rate/Factor/L                                               | JnitOfMeasurement/Description                                                                                                    |
| Description                           | Required: No<br>Type: String<br>Max Allowed: 1<br>Length: 35       | Description of unit of measurement code for rate factors                                                                                                    |
| /FreightRateResponse/AlternateRatesRe | sponse/FreightDensit                                               | yRate                                                                                                    |
| FreightDensityRate                    | Required: cond<br>Type: Container<br>Max Allowed: 1<br>Length: N/A | FreightDensityRate container.                                                                                                    |
| /FreightRateResponse/AlternateRatesRe | sponse/FreightDensit                                               | yRate/Density                                                                                                    |
| Density                               | Required: Yes<br>Type: String<br>Max Allowed: 1<br>Length: N/A     | Density is returned if the Shipper is eligible for Density based rate.                                                                                                    |
| /FreightRateResponse/AlternateRatesRe | sponse/FreightDensit                                               | yRate/TotalCubicFeet                                                                                                    |
| TotalCubicFeet                        | Required: Yes<br>Type: String<br>Max Allowed: 1<br>Length: N/A     | TotalCubic feet is returned if the Shipper is eligible for Density based rate.                                                                                                    |
| /FreightRateResponse/AlternateRatesRe |                                                                    | nentWeight                                                                                                    |
| BillableShipmentWeight                | Required: No<br>Type: Container<br>Max Allowed: 1<br>Length: N/A   | BillableShipmentWeight Container.                                                                                                    |
| /FreightRateResponse/AlternateRatesRe |                                                                    | nentWeight/Value                                                                                                    |
| Value                                 | Required: Yes<br>Type: String<br>Max Allowed: 1<br>Length: 16      | The value for the billable weight associated with the shipment.                                                                                                    |
| /FreightRateResponse/AlternateRatesRe | sponse/BillableShipm                                               | nentWeight/UnitOfMeasurement                                                                                                    |
| UnitOfMeasurement                     | Required: Yes<br>Type: Container<br>Max Allowed: 1<br>Length: N/A  | UnitOfMeasurement Container.                                                                                                    |
| /FreightRateResponse/AlternateRatesRe | sponse/BillableShipm                                               | nentWeight/UnitOfMeasurement/Code                                                                                                    |
| Code                                  | Required: Yes<br>Type: String<br>Max Allowed: 1<br>Length: 3       | The code associated with the unit of measure for the billable weight of a shipment.                                                                                                    |
| /FreightRateResponse/AlternateRatesRe | sponse/BillableShipm                                               | nentWeight/UnitOfMeasurement/Description                                                                                                    |
| Description                           | Required: No<br>Type: String<br>Max Allowed: 1<br>Length: 35       | The description for the billable weight associated with the shipment.                                                                                                    |
| /FreightRateResponse/AlternateRatesRe | sponse/TimeInTransi                                                | t                                                                                                    |
| TimeInTransit                         | Required: No<br>Type: Container                                    | Time In transit information.                                                                                                    |

| Name                                                                    | Constraint                                                      | Description                |
|-------------------------------------------------------------------------|-----------------------------------------------------------------|----------------------------|
|                                                                         | Max Allowed: 1<br>Length: N/A                                   |                            |
| /FreightRateResponse/AlternateRatesResponse/TimeInTransit/DaysInTransit |                                                                 |                            |
| DaysInTransit                                                           | Required: Yes*<br>Type: String<br>Max Allowed: 1<br>Length: N/A | Number of days in transit. |

#### **TimeInTransit**

| Name                                             | Constraint                                                       | Description                  |  |
|--------------------------------------------------|------------------------------------------------------------------|------------------------------|--|
| /FreightRateResponse/TimeInTransit               |                                                                  |                              |  |
| TimeInTransit                                    | Required: No<br>Type: Container<br>Max Allowed: 1<br>Length: N/A | Time In transit information. |  |
| /FreightRateResponse/TimeInTransit/DaysInTransit |                                                                  |                              |  |
| DaysInTransit                                    | Required: Yes*<br>Type: String<br>Max Allowed: 1<br>Length: N/A  | Number of days in transit.   |  |

## HandlingUnits

| Name                                    | Constraint                                                        | Description                                                                                                  |
|-----------------------------------------|-------------------------------------------------------------------|----------------------------------------------------------------------------------------------------|
| /FreightRateResponse/HandlingUnits      | ·                                                                 |                                                                                                    |
| HandlingUnits                           | Required: No<br>Type: Container<br>Max Allowed: 1<br>Length: N/A  | Handling Unit Container for Density based rating. Returned if Shipper is eligible for density based pricing. |
| /FreightRateResponse/HandlingUnits/Quar | ntity                                                             |                                                                                                    |
| Quantity                                | Required: Yes<br>Type: String<br>Max Allowed: 1<br>Length: 8      | Handling Unit Quantity for Density based rating.                                                             |
| /FreightRateResponse/HandlingUnits/Type |                                                                   |                                                                                                    |
| Туре                                    | Required: Yes<br>Type: Container<br>Max Allowed: 1<br>Length: N/A | Handling Unit Type for Density based rating.                                                                 |
| /FreightRateResponse/HandlingUnits/Type | /Code                                                             |                                                                                                    |
| Code                                    | Required: Yes<br>Type: String<br>Max Allowed: 1<br>Length: 3      | The code associated with Handling Unit Type. Refer to Handling Codes in the Appendix for valid values.       |
| /FreightRateResponse/HandlingUnits/Type | /Description                                                      |                                                                                                    |
| Description                             | Required: No<br>Type: String<br>Max Allowed: 1<br>Length: 135     | A description of the code for the Handling Unit type.                                                        |
| /FreightRateResponse/HandlingUnits/Dime | ensions                                                           |                                                                                                    |
| Dimensions                              | Required: Yes<br>Type: Container<br>Max Allowed: 1<br>Length: N/A | Dimension of the HandlingUnit container for density based pricing.                                           |
| /FreightRateResponse/HandlingUnits/Dime | ensions/UnitOfMeas                                                | urement                                                                                                    |

| Name                                      | Constraint                                                        | Description                                                                                                    |
|-------------------------------------------|-------------------------------------------------------------------|----------------------------------------------------------------------------------------------------|
| UnitOfMeasurement                         | Required: Yes<br>Type: Container<br>Max Allowed: 1<br>Length: N/A | UnitOfMeasurement container.                                                                                                    |
| /FreightRateResponse/HandlingUnits/Dimen  | sions/UnitOfMeas                                                  | urement/Code                                                                                                    |
| Code                                      | Required: Yes<br>Type: String<br>Max Allowed: 1<br>Length: 3      | Code for UnitOfMeasurement for the line item dimension.  Valid value: IN = Inches                                                                                                    |
| /FreightRateResponse/HandlingUnits/Dimen  | sions/UnitOfMeas                                                  | urement/Description                                                                                                    |
| Description                               | Required: No<br>Type: String<br>Max Allowed: 1<br>Length: 135     | Description for UnitOfMeasurement for the line item dimension.                                                                                                    |
| /FreightRateResponse/HandlingUnits/Dimen  | sions/Length                                                      |                                                                                                    |
| Length                                    | Required: Yes<br>Type: String<br>Max Allowed: 1<br>Length: 119    | The length of the line item used to determine dimensional weight.  Valid characters: 0-9 and "." (Decimal point).  Maximum of 2 digits after the decimal.  Maximum field length: 16 characters. The decimal ".", does not count as a character.  Examples:  ################################### |
| /FreightRateResponse/HandlingUnits/Dimen  | sions/Width                                                       |                                                                                                    |
| Width                                     | Required: Yes<br>Type: String<br>Max Allowed: 1<br>Length: 119    | The width of the line item used to determine dimensional weight. Format: See Length Description.                                                                                                    |
| /FreightRateResponse/HandlingUnits/Dimen  | sions/Height                                                      |                                                                                                    |
| Height                                    | Required: Yes<br>Type: String<br>Max Allowed: 1<br>Length: 119    | The height of the line item used to determine dimensional weight. Format: See Length Description.                                                                                                    |
| /FreightRateResponse/HandlingUnits/Adjust | edHeight                                                          |                                                                                                    |
| AdjustedHeight                            | Required: Yes<br>Type: Container<br>Max Allowed: 1<br>Length: N/A | Adjusted Height Container.                                                                                                    |
| /FreightRateResponse/HandlingUnits/Adjust | edHeight/Value                                                    |                                                                                                    |
| Value                                     | Required: Yes<br>Type: String<br>Max Allowed: 1<br>Length: 119    | Adjusted Height value for the handling unit.                                                                                                    |
| /FreightRateResponse/HandlingUnits/Adjust | edHeight/UnitOfMe                                                 | easurement                                                                                                    |
| UnitOfMeasurement                         | Required: Yes<br>Type: Container<br>Max Allowed: 1<br>Length: N/A | Unit of Measurement container for the Adjusted height.                                                                                                    |
| /FreightRateResponse/HandlingUnits/Adjust |                                                                   | easurement/Code                                                                                                    |
| Code                                      | Required: Yes<br>Type: String<br>Max Allowed: 1<br>Length: 3      | Code associated with the Unit of Measurement for the Adjusted weight.                                                                                                    |
| /FreightRateResponse/HandlingUnits/Adjust |                                                                   | easurement/Description                                                                                                    |
| Description                               | Required: No<br>Type: String                                      | Description for the code associated with the Unit of Measurement for the Adjusted weight.                                                                                                    |

| Name | Constraint                    | Description |
|------|-------------------------------|-------------|
|      | Max Allowed: 1<br>Length: 135 |             |

#### QuoteNumber

| Name                             | Constraint                                                  | Description                                                                                                    |
|----------------------------------|-------------------------------------------------------------|----------------------------------------------------------------------------------------------------|
| /FreightRateResponse/QuoteNumber |                                                             |                                                                                                    |
| QuoteNumber                      | Required: No<br>Type: String<br>Max Allowed: 1<br>Length: 9 | The Quote Number returned in the response associated to the specific LTL Freight Rate returned in the response. |

## Chapter 5: Rating Ground Freight Web Service Examples

#### FreightRateRequest Example

```
<env:Envelope xmlns:env="http://schemas.xmlsoap.org/soap/envelope/"</pre>
xmlns:xsd="http://www.w3.org/2001/XMLSchema"
xmlns:upss="http://www.ups.com/XMLSchema/XOLTWS/UPSS/v1.0"
xmlns:wsf="http://www.ups.com/schema/wsf"
xmlns:common="http://www.ups.com/XMLSchema/XOLTWS/Common/v1.0">
 <env:Header>
   <ups:UPSSecurity>
    <ups://upss:UsernameToken>
      <ups://upss:Username>
      <upss:Password>Password</upss:Password>
    </upss:UsernameToken>
    <ups:\ServiceAccessToken>
      <up><upss:AccessLicenseNumber>AccessLicenseNumber</upss:AccessLicenseNumber></up>
    </upss:ServiceAccessToken>
   </upss:UPSSecurity>
 </env:Header>
 <env:Body>
   <XOLTWS:FreightRateRequest
xmlns:XOLTWS="http://www.ups.com/XMLSchema/XOLTWS/FreightRate/v1.0">
    <common:Request>
      <common:RequestOption>1</common:RequestOption>
      <common:TransactionReference>
       <common:TransactionIdentifier>TransactionIdentifier
      </common:TransactionReference>
    </common:Request>
    <XOLTWS:ShipFrom>
      <XOLTWS:Name>ShipFrom Name</XOLTWS:Name>
      <XOLTWS:Address>
       <XOLTWS:AddressLine>AddressLine</XOLTWS:AddressLine>
       <XOLTWS:City>City</XOLTWS:City>
       <XOLTWS:StateProvinceCode>StateProvinceCode</XOLTWS:StateProvinceCode>
       <XOLTWS:PostalCode>PostalCode</XOLTWS:PostalCode>
       <XOLTWS:CountryCode>CountryCode</XOLTWS:CountryCode>
      </XOLTWS:Address>
      <XOLTWS:AttentionName>Contact</XOLTWS:AttentionName>
      <XOLTWS:Phone>
       <XOLTWS:Number>Phone number</XOLTWS:Number>
       <XOLTWS:Extension>Extension number</XOLTWS:Extension>
      </XOLTWS:Phone>
      <XOLTWS:EMailAddress>EMailAddress</XOLTWS:EMailAddress>
    </XOLTWS:ShipFrom>
    <XOLTWS:ShipperNumber>ShipperNumber</XOLTWS:ShipperNumber>
    <XOLTWS:ShipTo>
      <XOLTWS:Name>ShipTo name</XOLTWS:Name>
      <XOLTWS:Address>
       <XOLTWS:AddressLine>AddressLine</XOLTWS:AddressLine>
```

```
<XOLTWS:City>City</XOLTWS:City>
   <XOLTWS:StateProvinceCode>StateProvinceCode</XOLTWS:StateProvinceCode>
   <XOLTWS:PostalCode>PostalCode</XOLTWS:PostalCode>
   <XOLTWS:CountryCode>CountryCode</XOLTWS:CountryCode>
 </XOLTWS:Address>
 <XOLTWS:AttentionName>AttentionName</XOLTWS:AttentionName>
 <XOLTWS:Phone>
   <XOLTWS:Number>Phone number</XOLTWS:Number>
   <XOLTWS:Extension>Extension number</XOLTWS:Extension>
 </XOLTWS:Phone>
</XOLTWS:ShipTo>
<XOLTWS:PaymentInformation>
 <XOLTWS:Payer>
   <XOLTWS:Name>Payer Name</XOLTWS:Name>
   <XOLTWS:Address>
    <XOLTWS:AddressLine>AddressLine</XOLTWS:AddressLine>
    <XOLTWS:City>City</XOLTWS:City>
    <XOLTWS:StateProvinceCode>StateProvinceCode</XOLTWS:StateProvinceCode>
    <XOLTWS:PostalCode>PostalCode</XOLTWS:PostalCode>
    <XOLTWS:CountryCode>CountryCode</XOLTWS:CountryCode>
   </XOLTWS:Address>
   <XOLTWS:ShipperNumber>Payer's shipper Number</XOLTWS:ShipperNumber>
   <XOLTWS:AccountType>AccountType</XOLTWS:AccountType>
   <XOLTWS:AttentionName>AttentionName</XOLTWS:AttentionName>
   <XOLTWS:Phone>
    <XOLTWS:Number>Phone number</XOLTWS:Number>
    <XOLTWS:Extension>Extension number</XOLTWS:Extension>
   </XOLTWS:Phone>
   <XOLTWS:EMailAddress>EMailAddress</XOLTWS:EMailAddress>
 </XOLTWS:Payer>
 <XOLTWS:ShipmentBillingOption>
   <XOLTWS:Code>ShipmentBillingOption</XOLTWS:Code>
 </XOLTWS:ShipmentBillingOption>
</XOLTWS:PaymentInformation>
<XOLTWS:Service>
 <XOLTWS:Code>Service code</XOLTWS:Code>
</XOLTWS:Service>
<XOLTWS:HandlingUnitOne>
 <XOLTWS:Quantity>HandlingUnitOne quantity</XOLTWS:Quantity>
 <XOLTWS:Type>
   <XOLTWS:Code>HandlingUnitOne code</XOLTWS:Code>
 </XOLTWS:Type>
</XOLTWS:HandlingUnitOne>
<XOLTWS:Commodity>
 <XOLTWS:Description>Commodity description</XOLTWS:Description>
 <XOLTWS:Weight>
   <XOLTWS:UnitOfMeasurement>
    <XOLTWS:Code>UnitOfMeasurement code</XOLTWS:Code>
  </XOLTWS:UnitOfMeasurement>
   <XOLTWS:Value>Weight</XOLTWS:Value>
```

```
</XOLTWS:Weight>
      <XOLTWS:NumberOfPieces>NumberOfPieces</XOLTWS:NumberOfPieces>
     <XOLTWS:PackagingType>
       <XOLTWS:Code>PackagingType code</XOLTWS:Code>
      </XOLTWS:PackagingType>
      <XOLTWS:FreightClass>FreightClass</XOLTWS:FreightClass>
    </XOLTWS:Commodity>
    <XOLTWS:ShipmentServiceOption>
      <XOLTWS:WeekendPickupIndicator/>
    </XOLTWS:ShipmentServiceOption>
    <XOLTWS:DensityEligibleIndicator/>
    <XOLTWS:AdjustedWeightIndicator/>
    <XOLTWS:HandlingUnitWeight>
      <XOLTWS:Value>HandlingUnitWeight</XOLTWS:Value>
      <XOLTWS:UnitOfMeasurement>
       <XOLTWS:Code>UnitOfMeasurement code</XOLTWS:Code>
      </XOLTWS:UnitOfMeasurement>
    </XOLTWS:HandlingUnitWeight>
    <XOLTWS:AlternateRateOptions>
      <XOLTWS:Code>AlternateRateOptions code</XOLTWS:Code>
    </XOLTWS:AlternateRateOptions>
    <XOLTWS:PickupRequest>
      <XOLTWS:PickupDate>PickupDate</XOLTWS:PickupDate>
    </XOLTWS:PickupRequest>
    <XOLTWS:TimeInTransitIndicator/>
    <XOLTWS:GFPOptions>
     <XOLTWS:OnCallInformation>
       <XOLTWS:OnCallPickupIndicator/>
     </XOLTWS:OnCallInformation>
    </XOLTWS:GFPOptions>
  </XOLTWS:FreightRateRequest>
 </env:Body>
</env:Envelope>
```

## FreightRateResponse Example

```
<common:Description>User is not eligible for contract rates.
 </common:Alert>
 <common:TransactionReference>
   <common:TransactionIdentifier>TransactionIdentifier</common:TransactionIdentifier>
 </common:TransactionReference>
</common:Response>
<freightRate:Rate>
 <freightRate:Type>
   <freightRate:Code>DSCNT</freightRate:Code>
   <freightRate:Description>DSCNT</freightRate:Description>
 </freightRate:Type>
 <freightRate:Factor>
   <freightRate:Value>Value</freightRate:Value>
   <freightRate:UnitOfMeasurement>
     <freightRate:Code>UnitOfMeasurement code</freightRate:Code>
   </freightRate:UnitOfMeasurement>
 </freightRate:Factor>
</freightRate:Rate>
<freightRate:Rate>
 <freightRate:Type>
   <freightRate:Code>DSCNT_RATE</freightRate:Code>
   <freightRate:Description>DSCNT_RATE</freightRate:Description>
 </freightRate:Type>
 <freightRate:Factor>
   <freightRate:Value>Value</freightRate:Value>
   <freightRate:UnitOfMeasurement>
     <freightRate:Code>UnitOfMeasurement code</freightRate:Code>
   </freightRate:UnitOfMeasurement>
 </freightRate:Factor>
</freightRate:Rate>
<freightRate:Rate>
 <freightRate:Type>
   <freightRate:Code>2</freightRate:Code>
   <freightRate:Description>2</freightRate:Description>
 </freightRate:Type>
 <freightRate:Factor>
   <freightRate:Value>Value</freightRate:Value>
   <freightRate:UnitOfMeasurement>
     <freightRate:Code>UnitOfMeasurement code</freightRate:Code>
   </freightRate:UnitOfMeasurement>
 </freightRate:Factor>
</freightRate:Rate>
<freightRate:Rate>
 <freightRate:Type>
   <freightRate:Code>DEFICITRATE</freightRate:Code>
   <freightRate:Description>DEFICITRATE</freightRate:Description>
 </freightRate:Type>
 <freightRate:Factor>
   <freightRate:Value>Value</freightRate:Value>
   <freightRate:UnitOfMeasurement>
```

```
<freightRate:Code>UnitOfMeasurement code</freightRate:Code>
   </freightRate:UnitOfMeasurement>
 </freightRate:Factor>
</freightRate:Rate>
<freightRate:Rate>
 <freightRate:Type>
   <freightRate:Code>DEFICITWGHT</freightRate:Code>
   <freightRate:Description>DEFICITWGHT</freightRate:Description>
 </freightRate:Type>
 <freightRate:Factor>
   <freightRate:Value>Value</freightRate:Value>
   <freightRate:UnitOfMeasurement>
     <freightRate:Code>UnitOfMeasurement code</freightRate:Code>
   </freightRate:UnitOfMeasurement>
 </freightRate:Factor>
</freightRate:Rate>
<freightRate:Rate>
 <freightRate:Type>
   <freightRate:Code>DFCT_AMT</freightRate:Code>
   <freightRate:Description>DFCT_AMT</freightRate:Description>
 </freightRate:Type>
 <freightRate:Factor>
   <freightRate:Value>Value</freightRate:Value>
   <freightRate:UnitOfMeasurement>
     <freightRate:Code>UnitOfMeasurement code</freightRate:Code>
   </freightRate:UnitOfMeasurement>
 </freightRate:Factor>
</freightRate:Rate>
<freightRate:Rate>
 <freightRate:Type>
   <freightRate:Code>LND_GROSS</freightRate:Code>
   <freightRate:Description>LND_GROSS</freightRate:Description>
 </freightRate:Type>
 <freightRate:Factor>
   <freightRate:Value>Value</freightRate:Value>
   <freightRate:UnitOfMeasurement>
     <freightRate:Code>UnitOfMeasurement code</freightRate:Code>
   </freightRate:UnitOfMeasurement>
 </freightRate:Factor>
</freightRate:Rate>
<freightRate:Rate>
 <freightRate:Type>
   <freightRate:Code>AFTR_DSCNT</freightRate:Code>
   <freightRate:Description>AFTR_DSCNT</freightRate:Description>
 </freightRate:Type>
 <freightRate:Factor>
   <freightRate:Value>Value</freightRate:Value>
   <freightRate:UnitOfMeasurement>
     <freightRate:Code>UnitOfMeasurement code</freightRate:Code>
   </freightRate:UnitOfMeasurement>
```

```
</freightRate:Factor>
     </freightRate:Rate>
     <freightRate:FreightDensityRate>
       <freightRate:Density>Density</freightRate:Density>
       <freightRate:TotalCubicFeet>TotalCubicFeet/freightRate:TotalCubicFeet>
     </freightRate:FreightDensityRate>
     <freightRate:Commodity>
       <freightRate:Description>Freight</freightRate:Description>
       <freightRate:Weight>
         <freightRate:Value>Weight</freightRate:Value>
         <freightRate:UnitOfMeasurement>
          <freightRate:Code>UnitOfMeasurement code</freightRate:Code>
         </freightRate:UnitOfMeasurement>
       </freightRate:Weight>
       <freightRate:AdjustedWeight>
         <freightRate:Value>AdjustedWeight</freightRate:Value>
         <freightRate:UnitOfMeasurement>
          <freightRate:Code>UnitOfMeasurement code</freightRate:Code>
         </freightRate:UnitOfMeasurement>
       </freightRate:AdjustedWeight>
     </freightRate:Commodity>
     <freightRate:TotalShipmentCharge>
       <freightRate:CurrencyCode>CurrencyCode</freightRate:CurrencyCode>
       <freightRate:MonetaryValue>TotalShipmentCharge
MonetaryValue</freightRate:MonetaryValue>
     </freightRate:TotalShipmentCharge>
     <freightRate:BillableShipmentWeight>
       <freightRate:Value>BillableShipmentWeight</freightRate:Value>
       <freightRate:UnitOfMeasurement>
         <freightRate:Code>UnitOfMeasurement code</freightRate:Code>
       </freightRate:UnitOfMeasurement>
     </freightRate:BillableShipmentWeight>
     <freightRate:DimensionalWeight>
       <freightRate:Value>DimensionalWeight value/freightRate:Value>
       <freightRate:UnitOfMeasurement>
         <freightRate:Code>UnitOfMeasurement code</freightRate:Code>
       </freightRate:UnitOfMeasurement>
     </freightRate:DimensionalWeight>
     <freightRate:Service>
       <freightRate:Code>Service code</freightRate:Code>
     </freightRate:Service>
     <freightRate:GuaranteedIndicator/>
     <freightRate:AlternateRatesResponse>
       <freightRate:AlternateRateType>
         <freightRate:Code>AlternateRateType</freightRate:Code>
         <freightRate:Description>AlternateRateType description</freightRate:Description>
       </freightRate:AlternateRateType>
       <freightRate:Rate>
        <freightRate:Type>
          <freightRate:Code>DSCNT</freightRate:Code>
```

```
<freightRate:Description>DSCNT</freightRate:Description>
  </freightRate:Type>
  <freightRate:Factor>
   <freightRate:Value>Value</freightRate:Value>
   <freightRate:UnitOfMeasurement>
     <freightRate:Code>UnitOfMeasurement code</freightRate:Code>
   </freightRate:UnitOfMeasurement>
  </freightRate:Factor>
</freightRate:Rate>
<freightRate:Rate>
  <freightRate:Type>
   <freightRate:Code>DSCNT_RATE</freightRate:Code>
   <freightRate:Description>DSCNT_RATE</freightRate:Description>
  </freightRate:Type>
  <freightRate:Factor>
   <freightRate:Value>Value</freightRate:Value>
   <freightRate:UnitOfMeasurement>
     <freightRate:Code>UnitOfMeasurement code</freightRate:Code>
   </freightRate:UnitOfMeasurement>
  </freightRate:Factor>
</freightRate:Rate>
<freightRate:Rate>
  <freightRate:Type>
   <freightRate:Code>DEFICITRATE</freightRate:Code>
   <freightRate:Description>DEFICITRATE</freightRate:Description>
  </freightRate:Type>
 <freightRate:Factor>
   <freightRate:Value>Value</freightRate:Value>
   <freightRate:UnitOfMeasurement>
     <freightRate:Code>UnitOfMeasurement code</freightRate:Code>
   </freightRate:UnitOfMeasurement>
  </freightRate:Factor>
</freightRate:Rate>
<freightRate:Rate>
 <freightRate:Type>
   <freightRate:Code>DEFICITWGHT</freightRate:Code>
   <freightRate:Description>DEFICITWGHT</freightRate:Description>
  </freightRate:Type>
  <freightRate:Factor>
   <freightRate:Value>Value</freightRate:Value>
   <freightRate:UnitOfMeasurement>
     <freightRate:Code>UnitOfMeasurement code</freightRate:Code>
   </freightRate:UnitOfMeasurement>
  </freightRate:Factor>
</freightRate:Rate>
<freightRate:Rate>
 <freightRate:Type>
   <freightRate:Code>DFCT_AMT</freightRate:Code>
   <freightRate:Description>DFCT_AMT</freightRate:Description>
  </freightRate:Type>
```

```
<freightRate:Factor>
   <freightRate:Value>Value</freightRate:Value>
   <freightRate:UnitOfMeasurement>
     <freightRate:Code>UnitOfMeasurement code</freightRate:Code>
   </freightRate:UnitOfMeasurement>
  </freightRate:Factor>
</freightRate:Rate>
<freightRate:Rate>
 <freightRate:Type>
   <freightRate:Code>LND_GROSS</freightRate:Code>
   <freightRate:Description>LND_GROSS</freightRate:Description>
  </freightRate:Type>
 <freightRate:Factor>
   <freightRate:Value>Value</freightRate:Value>
   <freightRate:UnitOfMeasurement>
     <freightRate:Code>UnitOfMeasurement code</freightRate:Code>
   </freightRate:UnitOfMeasurement>
  </freightRate:Factor>
</freightRate:Rate>
<freightRate:Rate>
 <freightRate:Type>
   <freightRate:Code>AFTR_DSCNT</freightRate:Code>
   <freightRate:Description>AFTR_DSCNT</freightRate:Description>
  </freightRate:Type>
 <freightRate:Factor>
   <freightRate:Value>Value</freightRate:Value>
   <freightRate:UnitOfMeasurement>
     <freightRate:Code>UnitOfMeasurement code</freightRate:Code>
   </freightRate:UnitOfMeasurement>
  </freightRate:Factor>
</freightRate:Rate>
<freightRate:Rate>
  <freightRate:Type>
   <freightRate:Code>FRS_ONCALL_PICKUP_CHARGE</freightRate:Code>
   <freightRate:Description>FRS_ONCALL_PICKUP_CHARGE</freightRate:Description>
 </freightRate:Type>
  <freightRate:Factor>
   <freightRate:Value>Value</freightRate:Value>
 </freightRate:Factor>
</freightRate:Rate>
<freightRate:FreightDensityRate>
  <freightRate:Density>Density</freightRate:Density>
  <freightRate:TotalCubicFeet>TotalCubicFeet</freightRate:TotalCubicFeet>
</freightRate:FreightDensityRate>
<freightRate:BillableShipmentWeight>
  <freightRate:Value>BillableShipmentWeight</freightRate:Value>
  <freightRate:UnitOfMeasurement>
   <freightRate:Code>UnitOfMeasurement code</freightRate:Code>
  </freightRate:UnitOfMeasurement>
</freightRate:BillableShipmentWeight>
```

# Chapter 6: Rating Ground Freight API FAQs

| Category                             | Question                                                                                                    | Answer                                                                                                    |
|--------------------------------------|----------------------------------------------------------------------------------------------------|----------------------------------------------------------------------------------------------------|
| 3rd Party/ Freight<br>Collect Rating | What is the difference in<br>the Rating Package API<br>and the Rating LTL<br>Freight API when<br>viewing Negotiated<br>rates? | In order for you to see your negotiated rates for LTL Freight, the postal code must match the payer and the set-up account postal.                                                                                                    |
| Fuel Surcharge                       | Is the Fuel Surcharge<br>listed as a separate line<br>item in the response for<br>the Rating API for LTL?                     | Yes. The fuel surcharge is listed as a separate line item within the response.                                                                                                    |
| LTL Shipping                         | What are the supported LTL Freight countries and territories?                                                                 | LTL Freight country or territory origins include US, CA & MX. The US territory means the contiguous 48 states of the US and Washington DC. While we service Hawaii, Alaska, Guam, Puerto Rico and the US Virgin Islands, those rates can only be obtained by calling UPS Freight Customer Service at (800) 333-7400.                                                             |
| Maximum<br>Shipment Weight           | What is the maximum shipment weight for LTL Freight?                                                                          | The maximum LTL weight is 19,999 lbs. Anything 20,000 lbs. or over is considered a Truckload (TL) movement. Our public rate engine will not return a rate on shipments weighing equal to or more than 19,999lbs. Instead, the user gets the following message.  Rate a Shipment is not available for this shipment.  Please call Customer Service for assistance with this rate. |
| Rating                               | Is Pallet Rating supported?                                                                                                   | Pallet rating is not supported for online rating.                                                                                                    |
| Rating                               | Does the API rate offshore shipments?                                                                                         | No. Please call Customer Service for offshore rating.                                                                                                    |
| Rates                                | Are there any rate structures that are not allowable for LTL Freight?                                                         | No.                                                                                                    |
| Rates                                | I have CZAR rates, are<br>they available for use<br>with the LTL Freight<br>Rating or Shipping<br>APIs?                       | Yes. Czar and Czar Lite rate structures are permitted for use with the Rating or Shipping API for LTL Freight UPS Freight approval required.                                                                                                    |
| Rates                                | Is 3rd Party or Freight<br>Collect available<br>through the Rating or<br>Shipping APIs?                                       | Yes. The LTL Freight Rating and Shipping APIs are only available for the customer that is paying the invoice. However, the Shipper, Consignee, or the 3rd Party could create a Bill of Lading.                                                                                                    |
| Rates                                | What rates can be returned using the rating API?                                                                              | Published rates based on the UPS560 tariff or a contract rate negotiated with UPS Freight.                                                                                                    |
| Rates                                | Can I choose the rate I want returned in the rate request?                                                                    | No. The API supports a single rate type based on your setup with UPS Freight. Examples:  1 – You do not have a negotiated rate contract with UPS Freight; Published rates will be returned.  2 – You have a negotiated rate contract with UPS Freight; your negotiated rate will be returned.                                                                                    |

| Category               | Question                                                                                                    | Answer                                                                                                    |
|------------------------|----------------------------------------------------------------------------------------------------|----------------------------------------------------------------------------------------------------|
| Time in Transit        | Is Time in Transit available through the                                                                                             | Yes, Time in Transit (Days in Transit) is available in the Ground Freight Ship and Ground Freight Rate Web Service.                                                                                                    |
|                        | LTL Freight Rating or<br>Shipping APIs?                                                                                              | The API's return the number of days from the origin to the destination. The days do not take into account Weekends or Holidays.                                                                                                    |
| Maximum Linear<br>Feet | What is the maximum<br>Linear feet allowed for<br>LTL Ground Freight?                                                                | The maximum dimensional length of the extreme length articles is 26 feet. The max allowed may change in the future based on Ground Freight business rules.                                                                                                    |
|                        |                                                                                                    | Please contact UPS Freight Customer Service at 800-333-7400 for assistance                                                                                                    |
| GF (LTL) Rating        | How can I add locations<br>to a contract? Do I need<br>to work through my UPS<br>Freight Account<br>Manager?                         | Yes. Please contact our Freight sales representative to ensure accounts and locations are added to the UPS Freight LTL negotiated rates. For more information, visit UPS Freight.                                                                                                    |
| GF (LTL) Rating        | Can I use any combination of origin/destination postal codes to receive ABR with Rating - Ground Freight API?                        | Rating API - Ground Freight does not behave like the Rating API - Package. In order to see negotiated rates for freight, the origin postal code must match the postal code on file with UPS Freight. When the correct origin postal code is not used the response will not include the correct rates. |
| General                | Is phone support provided for the UPS Developer Kit - Developer APIs? If so, what is the number and what are the hours of operation? | Phone support is provided for very basic API questions. Questions that cannot be answered verbally will be directed to the email support form at ups.com. Please go to the Developer Resource Center on ups.com for more information.                                                                 |
| General                | How do I get technical support for the APIs at ups.com?                                                                              | Go to ups.com. Under the Help Center, select Technology Support. Under Tools and Resources click on Developer Resource Center. If your questions are not answered on this page, then click on email UPS.                                                                                              |

# **Appendices**

#### **Error Codes (WS)**

When the UPS system is unable to respond to a request, be it from a malformed request, an illegal or invalid value, or other issues, the API generates an error response. For examples and additional information on error responses, refer to *Chapter 3: Error Responses*, in the *Introduction to the UPS Developer Kit* guide.

- Successful responses may or may not include warnings.
  - o Without warnings Indicates the request has been processed as anticipated.
  - With warnings Indicates the request has been processed with potentially unanticipated results. The warning contains information in the response that should be passed to the end user.
- · The severity of an error may be transient or hard.
  - Transient error Indicates an error that is temporary in nature. Such errors may be caused by response timeouts due to high server loads or scheduled maintenance in progress. The request may be issued successfully at a later time.
  - Hard error Indicates the request has a problem that the system is not able to resolve. These errors are critical and prevent requests from processing.

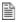

Do not resubmit requests with Hard Errors until the problems causing the error have been resolved.

#### **Common Error Codes**

The following error codes can apply to all Webservice and other APIs.

| Code   | Severity  | Description                                                                                                    |
|--------|-----------|----------------------------------------------------------------------------------------------------|
| 10001  | Hard      | The XML document is not well formed.                                                                                                    |
| 10002  | Hard      | The XML document is well formed but the document is not valid.                                                                                                    |
| 10003  | Hard      | The XML document is either empty or null.                                                                                                    |
| 10006  | Hard      | Although the document is well formed and valid, the element content contains values which do not conform to the rules and constraints contained in this specification. |
| 10013  | Hard      | The message is too large to be processed by the Application.                                                                                                    |
| 20001  | Transient | General process failure.                                                                                                    |
| 20002  | Hard      | The specified service name, {0}, and version number, {1}, combination is invalid.                                                                                      |
| 20003  | Hard      | Please check the server environment for the proper J2EE ws apis.                                                                                                    |
| 20006  | Hard      | Invalid request action.                                                                                                    |
| 20007  | Hard      | Missing Required field, {0}.                                                                                                    |
| 20008  | Hard      | The field, {0}, contains invalid data, {1}.                                                                                                    |
| 20012  | Hard      | The Client Information exceeds its Maximum Limit of {0}.                                                                                                    |
| 250000 | Hard      | No XML declaration in the XML document.                                                                                                    |
| 250001 | Hard      | Invalid Access License for the tool. Please re-license.                                                                                                    |
| 250002 | Hard      | Invalid UserId/Password.                                                                                                    |
| 250003 | Hard      | Invalid Access License number.                                                                                                    |

| Code   | Severity  | Description                                                         |
|--------|-----------|---------------------------------------------------------------------|
| 250004 | Hard      | Incorrect Userld or Password.                                       |
| 250005 | Hard      | No Access and Authentication Credentials provided.                  |
| 250006 | Hard      | The maximum number of user access attempts was exceeded.            |
| 250007 | Hard      | The Userld is currently locked out; please try again in 30 minutes. |
| 250009 | Hard      | License Number not found in the UPS database.                       |
| 250019 | Hard      | Invalid Field value.                                                |
| 250050 | Transient | License system not available.                                       |

## **Rating Ground Freight Error Codes**

| Error Code | Severity  | Description                                                                                        |
|------------|-----------|----------------------------------------------------------------------------------------------------|
| 9360079    | Hard      | UPS Freight® LTL Guaranteed A.M. service is not valid for the destination postal code you entered. |
| 9360080    | Hard      | Shipment is not eligible for LTL guaranteed service.                                               |
| 9360081    | Hard      | Shipment is not eligible for UPS Freight® LTL Guaranteed A.M. service.                             |
| 9360082    | Hard      | LTL guaranteed Service not available.                                                              |
| 9360083    | Hard      | Invalid destination postal code, please verify and resubmit.                                       |
| 9360541    | Hard      | Missing or Invalid Pickup Date.                                                                    |
| 9360733    | Hard      | Invalid Tariff Point Code                                                                          |
| 9368780    | Hard      | Invalid ship date. Ship date should not be in the past.                                            |
| 9368781    | Hard      | Invalid numbers of handling units. Should be between 1 and 9999.                                   |
| 9368782    | Hard      | Invalid request type. Valid values are L, F, B and P.                                              |
| 9368783    | Hard      | Invalid request party. Valid values are S, C and T.                                                |
| 9368784    | Hard      | At least one shipment is required.                                                                 |
| 9368785    | Hard      | Please contact UPS Freight Customer Service for Rates at 800-333-7400.                             |
| 9368786    | Hard      | Please contact UPS Freight Customer Service for Rates at 800-333-7400.                             |
| 9368787    | Hard      | Invalid Ship From Address.                                                                         |
| 9368788    | Hard      | Shipment weight must be less than 10,000 lbs                                                       |
| 9368789    | Hard      | Please contact UPS Freight Customer Service for Rates at 800-333-7400.                             |
| 9368790    | Hard      | Weight unit of measure is invalid.                                                                 |
| 9368791    | Hard      | Please contact UPS Freight Customer Service for Rates at 800-333-7400                              |
| 9369080    | Warning   | Time in Transit (for FRS/GFP) information not available at this time.                              |
| 9369081    | Warning   | Time in Transit (for FRS/ GFP) request details are invalid.                                        |
| 9369082    | Warning   | Pickup date to calculate Time in Transit (for FRS/ GFP) has been changed.                          |
| 9369083    | Warning   | Negotiated rates (for FRS/ GFP) are not available. Published rates are returned.                   |
| 9369085    | Warning   | FRS/ GFP Accessorial rate details are unavailable.                                                 |
| 9369087    | Warning   | FRS/ GFP Accessorial rate request is invalid. No rates returned.                                   |
| 9380000    | Transient | Freight Rate Web Service is Unavailable.                                                           |
| 9380001    | Hard      | Missing Ship From Phone                                                                            |
| 9380041    | Hard      | Missing or Invalid Shipper Number                                                                  |
| 9380061    | Hard      | Missing or Invalid Account Type Code                                                               |
| 9380101    | Hard      | Missing Payment Information                                                                        |
| 9380151    | Hard      | Missing Shipment Billing Option                                                                    |
| 9380201    | Hard      | Missing Service                                                                                    |

| Error Code | Severity | Description                                                                                      |
|------------|----------|--------------------------------------------------------------------------------------------------|
| 9380216    | Hard     | Missing or Invalid Handling Unit One Quantity                                                    |
| 9380217    | Hard     | Missing Handling Unit One                                                                        |
| 9380231    | Hard     | Missing or Invalid Handling Unit Two Quantity                                                    |
| 9380232    | Hard     | Missing Handling Unit Two                                                                        |
| 9380240    | Hard     | Missing Shipment Total Weight Value                                                              |
| 9380241    | Hard     | Missing the Unit of Measurement for Shipment Total Weight                                        |
| 9380242    | Hard     | Missing or Invalid Unit of Measurement Code for Shipment Total Weight                            |
| 9380246    | Hard     | Missing Commodity {0} Weight                                                                     |
| 9380247    | Hard     | Missing Commodity {0} Weights Unit Of Measure                                                    |
| 9380248    | Hard     | Missing Commodity {0} Dimension's Unit of Measurement                                            |
| 9380249    | Hard     | Missing Packaging Type of Commodity {0}                                                          |
| 9380250    | Hard     | Missing Packaging Type of Commodity {0}                                                          |
| 9380251    | Hard     | NMFC Commodity Prime Code is required when NMFC Commodity Sub Code is supplied for Commodity {0} |
| 9380252    | Hard     | NMFCCommodity container and NMFCCommodityCode are mutually exclusive for Commodity {0}           |
| 9380253    | Hard     | Missing or Invalid Commodity {0} Adjusted Weight Value                                           |
| 9380254    | Hard     | Missing the Unit of Measurement for Commodity {0} Adjusted Weight                                |
| 9380255    | Hard     | Missing or Invalid Unit of Measurement Code for Commodity {0} Adjusted Weight                    |
| 9380262    | Hard     | Missing or Invalid Handling Unit Weight Value                                                    |
| 9380263    | Hard     | Missing the Unit of Measurement for Handling Unit Weight                                         |
| 9380264    | Hard     | Missing or Invalid Unit of Measurement Code for Handling Unit Weight                             |
| 9380301    | Hard     | Missing COD Value                                                                                |
| 9380302    | Hard     | Missing the COD Payment Method                                                                   |
| 9380303    | Hard     | Missing the COD Billing Option                                                                   |
| 9380304    | Hard     | Missing Remit To Address                                                                         |
| 9380305    | Hard     | Missing Remit To                                                                                 |
| 9380316    | Hard     | Missing Overseas Leg Dimensions                                                                  |
| 9380317    | Hard     | Missing Unit of Measurement for Overseas Leg Dimensions                                          |
| 9380318    | Hard     | Missing or Invalid Overseas Leg Value                                                            |
| 9380319    | Hard     | Missing or Invalid Overseas Leg Volume                                                           |
| 9380320    | Hard     | Missing or Invalid Overseas Leg Height                                                           |
| 9380321    | Hard     | Missing or Invalid Overseas Leg Length                                                           |
| 9380322    | Hard     | Missing or Invalid Overseas Leg Width                                                            |
| 9380323    | Hard     | Missing or Invalid Monetary Value for Overseas Leg Price per Cubic Foot                          |

| Error Code | Severity | Description                                                                                       |
|------------|----------|---------------------------------------------------------------------------------------------------|
| 9380324    | Hard     | Missing or Invalid Monetary Value for Overseas Leg Price per CWT                                  |
| 9380325    | Hard     | Invalid combination of CWT and Cube for the Overseas Leg service option                           |
| 9380336    | Hard     | Invalid combination of Percentage and Value for Handling Charge service option                    |
| 9380337    | Hard     | Missing Dangerous Goods Name                                                                      |
| 9380338    | Hard     | Missing Dangerous Goods Phone                                                                     |
| 9380339    | Hard     | Missing or Invalid Dangerous Goods Phone Number                                                   |
| 9380340    | Hard     | Missing or Invalid Sorting and Segregating Quantity                                               |
| 9380341    | Hard     | Missing or Invalid Declared Value Monetary Value for Shipment Service Option                      |
| 9380342    | Hard     | Missing or Invalid Declared Value Currency Code for Shipment Service Option                       |
| 9380343    | Hard     | Missing or Invalid Customs Value Monetary Value for Shipment Service Option                       |
| 9380344    | Hard     | Missing or Invalid Customs Value Currency Code for Shipment Service Option                        |
| 9380345    | Hard     | Missing or Invalid Handling Charge Percentage                                                     |
| 9380361    | Warning  | On-Call Pickup fee is currently unavailable.                                                      |
| 9380362    | Warning  | On-Call Pickup Saturday Stop Charge is currently unavailable.                                     |
| 9380363    | Warning  | On-Call Pickup Saturday Stop Charge is not added as pickup area is not weekend service territory. |
| 9380371    | Hard     | Missing or Invalid Payer Account Number supplied for FRS pricing                                  |
| 9380372    | Hard     | Payer Account Number not FRS enabled                                                              |
| 9380373    | Hard     | Invalid Alternate Rate Option                                                                     |
| 9381000    | Hard     | Invalid Freight Rate Request Document                                                             |
| 9389001    | Warning  | Payer Account Number required for FRS pricing                                                     |
| 9389002    | Warning  | Payer Account Number not FRS enabled                                                              |
| 9360654    | Hard     | Missing or Invalid Handling Unit {0} Quantity.                                                    |
| 9360655    | Hard     | Missing or Invalid Handling Unit {0} Type Code.                                                   |
| 9360656    | Hard     | Missing or Invalid Handling Unit {0} Dimension Length.                                            |
| 9360657    | Hard     | Missing or Invalid Handling Unit {0} Dimension Width.                                             |
| 9360658    | Hard     | Missing or Invalid Handling Unit {0} Dimension Height.                                            |
| 9360659    | Hard     | Missing or Invalid Unit of Measurement Code for Handling Unit {0}.                                |
| 9360660    | Hard     | Shipper has density pricing. Handling unit dimension required.                                    |
| 9360661    | Hard     | Density rate is not available but NMFC and class number are missing for class based rating.       |
| 9360662    | Hard     | Missing Handling Units Type {0} Container.                                                        |
| 9360663    | Hard     | Missing Handling Units Dimension {0} Container.                                                   |
| 9360664    | Hard     | Missing Handling Units UOM {0} Container.                                                         |
| 9380346    | Hard     | Missing Adjusted Height Container.                                                                |

| Error Code | Severity | Description                                                                                 |
|------------|----------|---------------------------------------------------------------------------------------------|
| 9380347    | Hard     | Missing or Invalid Adjusted Height value.                                                   |
| 9380348    | Hard     | Missing Adjusted Height UOM Container.                                                      |
| 9380349    | Hard     | Missing or Invalid Adjusted Height UOM Code.                                                |
| 9380350    | Hard     | Density rate is not available but NMFC and class number are missing for class based rating. |

### **Freight Density Rating Error Codes**

| Error Code | Severity | Description                                                                                 |
|------------|----------|---------------------------------------------------------------------------------------------|
| 9360654    | Hard     | Missing or Invalid Handling Unit {0} Quantity.                                              |
| 9360655    | Hard     | Missing or Invalid Handling Unit {0} Type Code.                                             |
| 9360656    | Hard     | Missing or Invalid Handling Unit {0} Dimension Length.                                      |
| 9360657    | Hard     | Missing or Invalid Handling Unit {0} Dimension Width.                                       |
| 9360658    | Hard     | Missing or Invalid Handling Unit {0} Dimension Height.                                      |
| 9360659    | Hard     | Missing or Invalid Unit of Measurement Code for Handling Unit {0}.                          |
| 9360660    | Hard     | Shipper has density pricing. Handling unit dimension required.                              |
| 9360661    | Hard     | Density rate is not available but NMFC and class number are missing for class based rating. |
| 9360662    | Hard     | Missing Handling Units Type {0} Container.                                                  |
| 9360663    | Hard     | Missing Handling Units Dimension {0} Container.                                             |
| 9360664    | Hard     | Missing Handling Units UOM {0} Container.                                                   |
| 9380346    | Hard     | Missing Adjusted Height Container.                                                          |
| 9380347    | Hard     | Missing or Invalid Adjusted Height value.                                                   |
| 9380348    | Hard     | Missing Adjusted Height UOM Container.                                                      |
| 9380349    | Hard     | Missing or Invalid Adjusted Height UOM Code.                                                |
| 9380350    | Hard     | Density rate is not available but NMFC and class number are missing for class based rating. |

## FRS/Ground Freight Pricing (GFP) Charge Codes

| Code                                     | Charge Description                                                                                                    |
|------------------------------------------|----------------------------------------------------------------------------------------------------|
| FRS_CASH_ON_DELIVERY                     | Package charge for Cash On Delivery.                                                                                   |
| TRO_OAGH_ON_BEENERT                      | Represents the prorated (total) amount from taking the charge/Package and rolling it up into one freight-level charge. |
| FRS_DECLARED_VALUE                       | Package charge for Declared Value.                                                                                     |
|                                          | Represents the prorated (total) amount from taking the charge/Package and rolling it up into one freight-level charge. |
| FRS_ADDITIONAL_HANDLING                  | Package charge for Additional Handling.                                                                                |
|                                          | Represents the prorated (total) amount from taking the charge/Package and rolling it up into one freight-level charge. |
| FRS_ADDITIONAL_HANDLING_SURCHARGE        | Package charge for peak season Additional Handling.                                                                    |
|                                          | Represents the prorated (total) amount from taking the charge/Package and rolling it up into one freight-level charge. |
| FRS_LARGE_PACKAGE_SEASONAL_SURCHAR       | Package charge for peak season Large Package.                                                                          |
| GE                                       | Represents the prorated (total) amount from taking the charge/Package and rolling it up into one freight-level charge. |
|                                          | NOTE: Charge will be returned based on package dimension.                                                              |
| FRS_LARGE_PACKAGE_SURCHARGE              | Package charge for Large Package.                                                                                      |
|                                          | Represents the prorated (total) amount from taking the charge/Package and rolling it up into one freight-level charge. |
| FRS_DELIVERY_CONFIRMATION                | Package charge for Delivery Confirmation.                                                                              |
|                                          | Represents the prorated (total) amount from taking the charge/Package and rolling it up into one freight-level charge. |
| FRS_DELIVERY_CONFIRMATION_SIG_REQ        | Package charge for Delivery Confirmation Signature Required.                                                           |
|                                          | Represents the prorated (total) amount from taking the charge/Package and rolling it up into one freight-level charge. |
| FRS_DELIVERY_CONFIRMATION_ADULT_SIG_R EQ | Package charge for Delivery Confirmation Adult Signature Required.                                                     |
|                                          | Represents the prorated amount from taking the charge/package and rolling it up into one freight level charge.         |
| FRS_RESIDENTIAL_ADDRESS                  | Surcharge for a delivery to residential address                                                                        |
| FRS_PEAK_SEASON_SURCHARGE                | The total peak season surcharge for the                                                                                |
|                                          | movement                                                                                                    |
| FRS_SECURITY_SURCHARGE                   | The Security surcharge                                                                                                 |
| FRS_SHIPMENT_LEVEL_GROSS                 | The Shipment Level Gross amount:                                                                                       |
|                                          | Maps to LTL 'FreightChargeType.LANDING_FEE'                                                                            |
| FRS_SHIPMENT_LEVEL_DISCOUNT_AMOUNT       | The Shipment Level Discount Amount                                                                                     |
|                                          | Maps to LTL 'FreightChargeType.DSCNT'                                                                                  |
| FRS_SHIPMENT_LEVEL_DISCOUNT_RATE         | Percent discount value returned from UPGF.                                                                             |
|                                          | Maps to LTL 'FreightChargeType.DSCNT_RATE'                                                                             |

| Code                                | Charge Description                                                                                                    |
|-------------------------------------|----------------------------------------------------------------------------------------------------|
| FRS_SHIPMENT_LEVEL_NET_CHARGE       | The Shipment Level Net Transportation Charge:                                                                                                    |
|                                     | Maps to LTL 'FreightChargeType.AFTR_DSCNT'                                                                                                    |
| FRS_SHIPMENT_LEVEL_FUEL_SURCHARGE   | Package charge for Fuel Surcharge. (move this tag to next page so description is not broken up                                                                  |
|                                     | Represents the prorated (total) amount from taking the charge/Package and rolling it up into one freight-level charge.                                          |
| FRS_SHIPMENT_LEVEL_DEFICIT_RATE     | Maps to FreightChargeType.DEFICIT_RATE when returned in the vector of rates returned from UPGF                                                                  |
| FRS_SHIPMENT_LEVEL_DEFICIT_AMNT     | Maps to FreightChargeType.DEFICITAMOUNT when returned in the vector of rates returned from UPGF                                                                 |
| FRS_SHIPMENT_LEVEL_DEFICIT_WEIGHT   | Maps to FreightChargeType.DEFICIT_WEIGHT when returned in the vector of rates returned from UPGF                                                                |
| FRS_SHIPMENT_LEVEL_PEAK_SEASONAL_SU | The shipment level peak season surcharge                                                                                                    |
| RCHARGE                             | NOTE: Refer to Accessorial / Surcharge Codes for the subTypeCode                                                                                                |
| FRS_TOTAL_ACCS_SUR_CHARGE_COMBO     | The Package Total accessorials sum for entire shipment.                                                                                                    |
|                                     | NOTE: THIS EXCLUDES FUEL SURCHARGE                                                                                                    |
| FRS_TOTAL_PUBLISHED_CHARGE          | The Package 'PUBLISHED' Total Charge for the entire shipment.                                                                                                   |
| FRS_TOTAL_INCENTED_CHARGE           | When an account has negotiated rates is ABR and the ABR request is successful the application NRF?RAVE will return the 'INCENTED' Total Charge for the shipment |
| FRS_ONCALL_PICKUP_CHARGE            | The Package On-Call Pickup charges ONLY returned from NRF.                                                                                                    |
| FRS_ONCALL_PICKUP_SAT_SC            | The Package On-Call Pickup with Saturday Stop Charges from NRF.                                                                                                 |

#### **Country or Territory Codes**

#### Rating and Shipping Ground Freight LTL API Supported Countries or Territories

UPS country or territory code abbreviations generally follow the recommendations of the International Standards Organization (ISO), which publishes a list of country or territory abbreviations in ISO Standard 3166.

The following table lists the country or territory codes defined by ISO at the time of this publication. The latest information is available from the ISO web site: http://www.iso.org/.

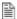

NOTE: Not all UPS services are available in every country or territory. Refer to the UPS Rate and Service Guide at UPS.com for more information on UPS services.

#### LTL Freight Country or Territory Origins

LTL Freight country or territory origins include US, CA & MX. The US territory means the contiguous 48 states of the US and Washington DC. While we service Hawaii, Alaska, Guam, Puerto Rico and the US Virgin Islands, those rates can only be obtained by calling UPS Freight Customer Service at (800) 333-7400.

| Destination Country or Territory<br>Name | Country or<br>Territory Code | Supported<br>Forward Origin |
|------------------------------------------|------------------------------|-----------------------------|
| Canada                                   | CA                           | X                           |
| Mexico                                   | MX                           | Х                           |
| Puerto Rico                              | PR                           | Х                           |
| United States                            | US                           | X                           |

## **Ground Freight Classes**

| Freight Class |
|---------------|
| 50            |
| 55            |
| 60            |
| 65            |
| 70            |
| 77.5          |
| 85            |
| 92.5          |
| 100           |
| 110           |
| 125           |
| 150           |
| 175           |
| 200           |
| 250           |
| 300           |
| 400           |
| 500           |
|               |

## **Handling Unit Codes**

| Description | Code | Valid for Handling<br>Unit One | Valid for Handling<br>Unit Two |
|-------------|------|--------------------------------|--------------------------------|
| SKID        | SKD  | X                              |                                |
| CARBOY      | CBY  | X                              |                                |
| PALLET      | PLT  | X                              |                                |
| TOTES       | тот  | X                              |                                |
| LOOSE       | LOO  |                                | X                              |
| OTHER       | OTH  |                                | Х                              |

## **Packaging Type Codes**

Ground Freight Packaging Types for Rating, Shipping, and Packaging

|             | in Packaging Types for R |
|-------------|--------------------------|
| Code<br>BAG | Description              |
|             | Bag                      |
| BAL         | Bale                     |
| BAR         | Barrel                   |
| BDL         | Bundle                   |
| BIN         | Bin                      |
| BOX         | Вох                      |
| BSK         | Basket                   |
| BUN         | Bunch                    |
| CAB         | Cabinet                  |
| CAN         | Can                      |
| CAR         | Carrier                  |
| CAS         | Case                     |
| СВҮ         | Carboy                   |
| CON         | Container                |
| CRT         | Crate                    |
| CSK         | Cask                     |
| CTN         | Carton                   |
| CYL         | Cylinder                 |
| DRM         | Drum                     |
| LOO         | Loose                    |
| ОТН         | Other                    |
| PAL         | Pail                     |
| PCS         | Pieces                   |
| PKG         | Package                  |
| PLN         | Pipe Line                |
| PLT         | Pallet                   |
| RCK         | Rack                     |
| REL         | Reel                     |
| ROL         | Roll                     |
| SKD         | Skid                     |
| SPL         | Spool                    |
| TBE         | Tube                     |
|             |                          |

| Code | Description |
|------|-------------|
| TNK  | Tank        |
| UNT  | Unit        |
| VPK  | Van Pack    |
| WRP  | Wrapped     |

## **Charge Type Codes**

| Code           | Charge Description                 |
|----------------|------------------------------------|
| 2              | Fuel Surcharge                     |
| ADV_NOTF       | Arrival Notification               |
| AFTR_DSCNT     | Amount after Discount              |
| CA_BORDER      | Border Processing Fee              |
| CA_CSTM_MNFST  | Custom Manifest Fee                |
| COD            | Collect on Delivery fee            |
| CON_ST_DEL     | Construction Site Delivery         |
| DEFICITRATE    | Deficit Rate                       |
| DEFICITWGHT    | Deficit Weight                     |
| DFCT_AMT       | Deficit Charge                     |
| DSCNT          | Discounted Amount                  |
| DSCNT_RATE     | Discount Rate (as a percentage)    |
| EXC_LEN        | Extreme Length                     |
| EXLI           | Excess Declared Value Charges      |
| FREEZE_PROT    | Freezable Protection               |
| GUAR_SERVICE   | Guaranteed Service Charges         |
| HAZMAT         | Hazardous Materials Charge         |
| HICST          | High Cost Service Area Surcharge   |
| HOL_WE_PU_DEL  | Holiday/Weekend Pickup or Delivery |
| INSD_PU_DEL    | Inside Pickup/Delivery             |
| L_UPGF_016     | Custom Charge                      |
| LIFTGATE       | Liftgate Fee                       |
| LIM_ACC_PU_DEL | Limited Access Pickup/Delivery     |
| LND_GROSS      | Gross Charges                      |
| MINCHARGE      | Minimum Charge Applies             |
| OFUELSURCHG    | Ocean Fuel Surcharge               |
| RESI_PU_DEL    | Residential Pickup/Delivery        |
| RMTLOC         | Remote Location Fee                |
| SORTSEG        | Sorting and Segregation            |
| ТОТІ           | Total Island Charges               |
| тото           | Total Ocean Charges                |

### **Service Codes**

| Code | Charge                            |
|------|-----------------------------------|
| 308  | UPS Freight LTL                   |
| 309  | UPS Freight LTL - Guaranteed      |
| 334  | UPS Freight LTL - Guaranteed A.M. |
| 349  | UPS Standard LTL                  |

## **Accessorial / Surcharge Codes**

| Code | Charge                                                                                         |
|------|------------------------------------------------------------------------------------------------|
| PSR  | Peak Surcharge – Residential                                                                   |
| PSC  | Peak Surcharge – Commercial                                                                    |
| PHR  | Peak Surcharge – Residential Used for very specific multi-piece rated scenarios, e.g. CWT, GFP |
| PHC  | Peak Surcharge – Commercial Used for very specific multi-piece rated scenarios, e.g. CWT, GFP  |